This form is effective beginning with the January 1 to June 30, 2017 accounting period (2017/1) If you are filing for a prior accounting period, contact the Licensing Division for the correct form.

# SA3E Long Form

# STATEMENT OF ACCOUNT

for Secondary Transmissions by Cable Systems (Long Form)

General instructions are located in the first tab of this workbook.

| FOR COPYRIGHT | OFFICE USE ONLY   |
|---------------|-------------------|
| DATE RECEIVED | AMOUNT            |
| 8/29/23       | \$                |
|               | ALLOCATION NUMBER |
|               |                   |
|               |                   |

Return completed workbook by email to:

## coplicsoa@loc.gov

For additional information, contact the U.S. Copyright Office Licensing Division at: Tel: (202) 707-8150

| Α                    | ACCOUNTING PERIOD COVERED BY THIS STATEMENT:                                                                                                    |                   |                            |                  |  |  |  |  |  |  |
|----------------------|----------------------------------------------------------------------------------------------------|-------------------|----------------------------|------------------|--|--|--|--|--|--|
| Accounting<br>Period | 2023/1                                                                                                    |                   |                            |                  |  |  |  |  |  |  |
| B<br>Owner           | Instructions:  Give the full legal name of the owner of the cable system. If the owner is a subsidiary of another corporation, give the full corporate title of the subsidiary, not that of the parent corporation.  List any other name or names under which the owner conducts the business of the cable system.  If there were different owners during the accounting period, only the owner on the last day of the accounting period should submit a single statement of account and royalty fee payment covering the entire accounting period.  Check here if this is the system's first filing. If not, enter the system's ID number assigned by the Licensing Division. |                   |                            |                  |  |  |  |  |  |  |
|                      | LEGAL NAME OF OWNER/MAILING ADDRESS OF CABLE SYSTEM                                                                                                    |                   |                            |                  |  |  |  |  |  |  |
|                      | Cumberland Cellular LLC                                                                                                    |                   |                            |                  |  |  |  |  |  |  |
|                      | DUO Broadband                                                                                                    |                   |                            |                  |  |  |  |  |  |  |
|                      |                                                                                                    |                   |                            | 02728520231      |  |  |  |  |  |  |
|                      |                                                                                                    |                   |                            | 027285 2023/1    |  |  |  |  |  |  |
|                      | P.O. Box 80<br>Jamestown, KY 42629                                                                                                    |                   |                            |                  |  |  |  |  |  |  |
| С                    | INSTRUCTIONS: In line 1, give any business or trade names used to names already appear in space B. In line 2, give the mailing address of                                                                                                    |                   |                            |                  |  |  |  |  |  |  |
| System               | 1 IDENTIFICATION OF CABLE SYSTEM:                                                                                                    |                   |                            |                  |  |  |  |  |  |  |
|                      | MAILING ADDRESS OF CABLE SYSTEM:                                                                                                    |                   |                            |                  |  |  |  |  |  |  |
|                      | 2 (Number, street, rural route, apartment, or suite number)                                                                                                    |                   |                            |                  |  |  |  |  |  |  |
|                      | (City, town, state, zip code)                                                                                                    |                   |                            |                  |  |  |  |  |  |  |
| D                    | Instructions: For complete space D instructions, see page 1b. Identify                                                                                                    | only the frst com | munity served below and re | elist on page 1b |  |  |  |  |  |  |
| Area                 | with all communities.                                                                                                    |                   |                            |                  |  |  |  |  |  |  |
| Served               | CITY OR TOWN                                                                                                    | STATE             |                            |                  |  |  |  |  |  |  |
| First                | Russell Springs                                                                                                    | KY                |                            |                  |  |  |  |  |  |  |
| Community            | Below is a sample for reporting communities if you report multiple ch                                                                                                    | annel line-ups in | Space G.                   |                  |  |  |  |  |  |  |
|                      | CITY OR TOWN (SAMPLE)                                                                                                    | STATE             | CH LINE UP                 | SUB GRP#         |  |  |  |  |  |  |
| Sample               | Alda                                                                                                    | MD                | Α                          | 1                |  |  |  |  |  |  |
| -                    | Alliance                                                                                                    | MD                | В                          | 2                |  |  |  |  |  |  |
|                      | Gering                                                                                                    | MD                | В                          | 3                |  |  |  |  |  |  |

Privacy Act Notice: Section 111 of title 17 of the United States Code authorizes the Copyright Offce to collect the personally identifying information (PII) requested on this form in order to process your statement of account. PII is any personal information that can be used to identify or trace an individual, such as name, address and telephone numbers. By providing PII, you are agreeing to the routine use of it to establish and maintain a public record, which includes appearing in the Offce's public indexes and in search reports prepared for the public. The effect of not providing the PII requested is that it may delay processing of your statement of account and its placement in the completed record of statements of account, and it may affect the legal sufficiency of the fling, a determination that would be made by a court of law.

| LEGAL NAME OF OWNER OF CABLE SYSTEM:                                                                                                    |          |            | 927285 SYSTEM ID# |                        |  |  |  |  |  |  |
|----------------------------------------------------------------------------------------------------|----------|------------|-------------------|------------------------|--|--|--|--|--|--|
| Cumberland Cellular LLC                                                                                                    |          |            | 027265            |                        |  |  |  |  |  |  |
| Instructions: List each separate community served by the cable system. A "community" is the same as a "community unit" as defined in FCC rules: "a separate and distinct community or municipal entity (including unincorporated communities within unincorporated areas and including single, discrete unincorporated areas." 47 C.F.R. §76.5(dd). The frst community that you list will serve as a form of system identification hereafter known as the "first community." Please use it as the first community on all future filings.  Note: Entities and properties such as hotels, apartments, condominiums, or mobile home parks should be reported in parentheses below the identified city or town.                                       |          |            |                   |                        |  |  |  |  |  |  |
| If all communities receive the same complement of television broadcast stations (i.e., one channel line-up for all), then either associate all communities with the channel line-up "A" in the appropriate column below or leave the column blank. If you report any stations on a partially distant or partially permitted basis in the DSE Schedule, associate each relevant community with a subscriber group, designated by a number (based on your reporting from Part 9).  When reporting the carriage of television broadcast stations on a community-by-community basis, associate each community with a channel line-up designated by an alpha-letter(s) (based on your Space G reporting) and a subscriber group designated by a number |          |            |                   |                        |  |  |  |  |  |  |
| (based on your reporting from Part 9 of the DSE Schedule) in the appropriate columns                                                                                                    | 1        | <u> </u>   | <u> </u>          | 4                      |  |  |  |  |  |  |
| CITY OR TOWN                                                                                                    | STATE    | CH LINE UP | SUB GRP#          | _                      |  |  |  |  |  |  |
| Russell Springs                                                                                                    | KY       | A          | 1                 | First                  |  |  |  |  |  |  |
| Adair County Columbia                                                                                                    | KY<br>KY | B<br>B     | 2                 | Community              |  |  |  |  |  |  |
| Cumberland County                                                                                                    | KY       | C          | 3                 |                        |  |  |  |  |  |  |
| Jamestown                                                                                                    | KY       | A          | 1                 |                        |  |  |  |  |  |  |
| Russell County                                                                                                    | KY       | Α          | 1                 | See instructions for   |  |  |  |  |  |  |
|                                                                                                    |          |            |                   | additional information |  |  |  |  |  |  |
|                                                                                                    |          |            |                   | on alphabetization.    |  |  |  |  |  |  |
|                                                                                                    |          |            |                   |                        |  |  |  |  |  |  |
|                                                                                                    |          |            |                   |                        |  |  |  |  |  |  |
|                                                                                                    |          |            |                   | Add rows as necessary. |  |  |  |  |  |  |
|                                                                                                    |          |            |                   |                        |  |  |  |  |  |  |
|                                                                                                    |          |            |                   |                        |  |  |  |  |  |  |
|                                                                                                    |          |            |                   |                        |  |  |  |  |  |  |
|                                                                                                    |          |            |                   |                        |  |  |  |  |  |  |
|                                                                                                    |          |            |                   |                        |  |  |  |  |  |  |
|                                                                                                    |          |            |                   |                        |  |  |  |  |  |  |
|                                                                                                    |          |            |                   |                        |  |  |  |  |  |  |
|                                                                                                    |          |            |                   |                        |  |  |  |  |  |  |
|                                                                                                    |          |            |                   |                        |  |  |  |  |  |  |
|                                                                                                    |          |            |                   |                        |  |  |  |  |  |  |
|                                                                                                    |          |            |                   |                        |  |  |  |  |  |  |
|                                                                                                    |          |            |                   |                        |  |  |  |  |  |  |
|                                                                                                    |          |            |                   |                        |  |  |  |  |  |  |
|                                                                                                    |          |            |                   |                        |  |  |  |  |  |  |
|                                                                                                    |          |            |                   |                        |  |  |  |  |  |  |
|                                                                                                    |          |            |                   |                        |  |  |  |  |  |  |
|                                                                                                    |          |            |                   |                        |  |  |  |  |  |  |
|                                                                                                    |          |            |                   |                        |  |  |  |  |  |  |
|                                                                                                    |          |            |                   |                        |  |  |  |  |  |  |
|                                                                                                    |          | l          |                   | I                      |  |  |  |  |  |  |
|                                                                                                    |          |            |                   |                        |  |  |  |  |  |  |

Name

LEGAL NAME OF OWNER OF CABLE SYSTEM:

Cumberland Cellular LLC

SYSTEM ID# 027285

# Ε

#### Secondary Transmission Service: Subscribers and Rates

#### SECONDARY TRANSMISSION SERVICE: SUBSCRIBERS AND RATES

**In General:** The information in space E should cover all categories of secondary transmission service of the cable system, that is, the retransmission of television and radio broadcasts by your system to subscribers. Give information about other services (including pay cable) in space F, not here. All the facts you state must be those existing on the last day of the accounting period (June 30 or December 31, as the case may be).

**Number of Subscribers:** Both blocks in space E call for the number of subscribers to the cable system, broken down by categories of secondary transmission service. In general, you can compute the number of subscribers in each category by counting the number of billings in that category (the number of persons or organizations charged separately for the particular service at the rate indicated—not the number of sets receiving service).

Rate: Give the standard rate charged for each category of service. Include both the amount of the charge and the unit in which it is generally billed. (Example: "\$20/mth"). Summarize any standard rate variations within a particular rate category, but do not include discounts allowed for advance payment.

**Block 1:** In the left-hand block in space E, the form lists the categories of secondary transmission service that cable systems most commonly provide to their subscribers. Give the number of subscribers and rate for each listed category that applies to your system. **Note:** Where an individual or organization is receiving service that falls under different categories, that person or entity should be counted as a subscriber in each applicable category. Example: a residential subscriber who pays extra for cable service to additional sets would be included in the count under "Service to the first set" and would be counted once again under "Service to additional set(s)."

**Block 2:** If your cable system has rate categories for secondary transmission service that are different from those printed in block 1 (for example, tiers of services that include one or more secondary transmissions), list them, together with the number of subscribers and rates, in the right-hand block. A two- or three-word description of the service is sufficient.

| BL                                               | OCK 1       |           | BLOCK 2             |             |           |  |  |
|--------------------------------------------------|-------------|-----------|---------------------|-------------|-----------|--|--|
|                                                  | NO. OF      |           |                     | NO. OF      |           |  |  |
| CATEGORY OF SERVICE                              | SUBSCRIBERS | RATE      | CATEGORY OF SERVICE | SUBSCRIBERS | RATE      |  |  |
| Residential:                                     |             |           |                     |             |           |  |  |
| <ul> <li>Service to first set</li> </ul>         | 1,923       | \$ 27.95  | Standard Cable      | 1,456       | \$ 104.95 |  |  |
| <ul> <li>Service to additional set(s)</li> </ul> |             |           | Digital             | 718         | \$ 18.95  |  |  |
| <ul> <li>FM radio (if separate rate)</li> </ul>  |             |           | HDTV Premuim        | 16          | \$ 3.95   |  |  |
| Motel, hotel                                     |             |           |                     |             |           |  |  |
| Commercial                                       | 237         | \$ 103.41 |                     |             |           |  |  |
| Converter                                        |             |           |                     |             |           |  |  |
| Residential                                      |             |           |                     |             |           |  |  |
| Non-residential                                  |             |           |                     |             |           |  |  |
|                                                  | <b> </b>    | <b>†</b>  |                     | ·           | ¢         |  |  |

# F

#### Services Other Than Secondary Transmissions: Rates

#### SERVICES OTHER THAN SECONDARY TRANSMISSIONS: RATES

In General: Space F calls for rate (not subscriber) information with respect to all your cable system's services that were not covered in space E, that is, those services that are not offered in combination with any secondary transmission service for a single fee. There are two exceptions: you do not need to give rate information concerning (1) services furnished at cost or (2) services or facilities furnished to nonsubscribers. Rate information should include both the amount of the charge and the unit in which it is usually billed. If any rates are charged on a variable per-program basis, enter only the letters "PP" in the rate column.

Block 1: Give the standard rate charged by the cable system for each of the applicable services listed.

**Block 2:** List any services that your cable system furnished or offered during the accounting period that were not listed in block 1 and for which a separate charge was made or established. List these other services in the form of a brief (two- or three-word) description and include the rate for each.

|                                                 | BLOCK 1 |                                         |                                |                      |          |  |  |  |
|-------------------------------------------------|---------|-----------------------------------------|--------------------------------|----------------------|----------|--|--|--|
| CATEGORY OF SERVICE                             | RATE    | CATEGORY OF SERVICE                     | RATE                           | CATEGORY OF SERVICE  | RATE     |  |  |  |
| Continuing Services:                            |         | Installation: Non-residential           |                                |                      |          |  |  |  |
| • Pay cable                                     | \$ 27   | 95 • Motel, hotel                       |                                | HBO Unlimited        | \$ 22.95 |  |  |  |
| <ul> <li>Pay cable—add'l channel</li> </ul>     |         | Commercial                              |                                | Cinemax Package      | \$ 19.95 |  |  |  |
| Fire protection                                 |         | • Pay cable                             |                                | Showtime Unlimited   | \$ 19.95 |  |  |  |
| <ul> <li>Burglar protection</li> </ul>          |         | Pay cable-add'l channel                 |                                | Starz Super Package  | \$ 19.95 |  |  |  |
| Installation: Residential                       |         | Fire protection                         |                                | HBO & Cinemax        | \$ 32.95 |  |  |  |
| First set                                       | \$ 45   | • Burglar protection                    |                                | Cinemax & Showtime   | \$ 29.95 |  |  |  |
| <ul> <li>Additional set(s)</li> </ul>           | \$ 15   | 00 Other services:                      |                                | HBO & Showtime       | \$ 32.95 |  |  |  |
| <ul> <li>FM radio (if separate rate)</li> </ul> |         | Reconnect                               | \$ 25.00                       | HBO/Cinemax/Showtime | \$ 42.95 |  |  |  |
| Converter                                       |         | Disconnect                              |                                | All 4 Super Pack     | \$ 52.95 |  |  |  |
|                                                 |         | Outlet relocation                       | \$ 25.00                       |                      |          |  |  |  |
|                                                 |         | <ul> <li>Move to new address</li> </ul> | • Move to new address \$ 20.00 |                      |          |  |  |  |
|                                                 |         |                                         |                                |                      |          |  |  |  |

LEGAL NAME OF OWNER OF CABLE SYSTEM:

Cumberland Cellular LLC

SYSTEM ID#

Name

#### PRIMARY TRANSMITTERS: TELEVISION

In General: In space G, identify every television station (including translator stations and low power television stations) carried by your cable system during the accounting period except (1) stations carried only on a part-time basis under FCC rules and regulations in effect on June 24, 1981, permitting the carriage of certain network programs [sections 76.59(d)(2) and (4), 76.61(e)(2) and (4), or 76.63 (referring to 76.61(e)(2) and (4))]; and (2) certain stations carried on substitute program basis, as explained in the next paragraph

substitute program basis, as explained in the next paragraph

Substitute Basis Stations: With respect to any distant stations carried by your cable system on a substitute program basis under specific FCC rules, regulations, or authorizations

- Do not list the station here in space G—but do list it in space I (the Special Statement and Program Log)—if the station was carried only on a substitute basis.
- List the station here, and also in space I, if the station was carried both on a substitute basis and also on some othe basis. For further information concerning substitute basis stations, see page (v) of the general instructions located in the paper SA3 form.

Column 1: List each station's call sign. Do not report origination program services such as HBO, ESPN, etc. Identify each multicast stream associated with a station according to its over-the-air designation. For example, report multicast stream as "WETA-2". Simulcast streams must be reported in column 1 (list each stream separately; for example WETA-simulcast).

**Column 2:** Give the channel number the FCC has assigned to the television station for broadcasting over-the-air ir its community of license. For example, WRC is Channel 4 in Washington, D.C. This may be different from the channe on which your cable system carried the station.

Column 3: Indicate in each case whether the station is a network station, an independent station, or a noncommercia educational station, by entering the letter "N" (for network), "N-M" (for network multicast), "I" (for independent), "I-M (for independent multicast), "E" (for noncommercial educational), or "E-M" (for noncommercial educational multicast)

For the meaning of these terms, see page (v) of the general instructions located in the paper SA3 form

**Column 4:** If the station is outside the local service area, (i.e. "distant"), enter "Yes". If not, enter "No". For an explanation of local service area, see page (v) of the general instructions located in the paper SA3 form

**Column 5:** If you have entered "Yes" in column 4, you must complete column 5, stating the basis on which you cable system carried the distant station during the accounting period. Indicate by entering "LAC" if your cable system carried the distant station on a part-time basis because of lack of activated channel capacity

For the retransmission of a distant multicast stream that is not subject to a royalty payment because it is the subjec of a written agreement entered into on or before June 30, 2009, between a cable system or an association representing the cable system and a primary transmitter or an association representing the primary transmitter, enter the designa tion "E" (exempt). For simulcasts, also enter "E". If you carried the channel on any other basis, enter "O." For a furthe explanation of these three categories, see page (v) of the general instructions located in the paper SA3 form

Column 6: Give the location of each station. For U.S. stations, list the community to which the station is licensed by the FCC. For Mexican or Canadian stations, if any, give the name of the community with which the station is identified Note: If you are utilizing multiple channel line-ups, use a separate space G for each channel line-up.

|                                |                                | CHANN                    | EL LINE-UP                 | A Russell                               |                        |                        |
|--------------------------------|--------------------------------|--------------------------|----------------------------|-----------------------------------------|------------------------|------------------------|
| 1. CALL<br>SIGN                | 2. B'CAST<br>CHANNEL<br>NUMBER | 3. TYPE<br>OF<br>STATION | 4. DISTANT?<br>(Yes or No) | 5. BASIS OF<br>CARRIAGE<br>(If Distant) | 6. LOCATION OF STATION |                        |
| WBKO-DT                        | 13                             | N                        |                            |                                         | Bowling Green, KY      |                        |
| WBKO-HD                        | 13.1                           | N-M                      |                            |                                         | Bowling Green, KY      | See instructions for   |
| WDKY-DT                        | 31                             | I                        |                            |                                         | Danville, KY           | additional information |
| WDKY-HD                        | 31.1                           | I-M                      |                            |                                         | Danville, KY           | on alphabetization.    |
| WDKY-Comet                     | 31.2                           | I-M                      |                            |                                         | Danville, KY           |                        |
| WDKY-Charge                    | 31.3                           | I-M                      |                            |                                         | Danville, KY           |                        |
| WKSO-DT                        | 53                             | Е                        |                            |                                         | Bowling Green, KY      |                        |
| WKSO-KY                        | 53.1                           | E-M                      |                            |                                         | Bowling Green, KY      |                        |
| WKSO-HD                        | 53.2                           | E-M                      |                            |                                         | Bowling Green, KY      |                        |
| WKSO2                          | 53.3                           | E-M                      |                            |                                         | Bowling Green, KY      |                        |
| WKYT-DT                        | 36                             | N                        |                            |                                         | Lexington, KY          |                        |
| WKYT-HD                        | 36.1                           | N-M                      |                            |                                         | Lexington, KY          |                        |
| WKYT-CW                        | 36.2                           | I-M                      |                            |                                         | Lexington, KY          |                        |
| WKYT-CW HD                     | 36.3                           | I-M                      |                            |                                         | Lexington, KY          |                        |
| WKYT-Circle                    | 36.5                           | I-M                      |                            |                                         | Lexington, KY          |                        |
| WKYU-DT                        | 18                             | E                        | Yes                        | 0                                       | Bowling Green, KY      |                        |
| WLEX-DT                        | 39                             | N                        |                            |                                         | Lexington, KY          |                        |
| WLEX-HD                        | 39.1                           | N-M                      |                            |                                         | Lexington, KY          |                        |
| WLEX-2                         | 39.2                           | I-M                      |                            |                                         | Lexington, KY          |                        |
| WLEX-2HD                       | 39.3                           | I-M                      |                            |                                         | Lexington, KY          |                        |
| WLKY-DT                        | 26                             | N                        | Yes                        | 0                                       | Louisville, KY         |                        |
| WLKY-HD                        | 26.1                           | N-M                      | Yes                        | E                                       | Louisville, KY         |                        |
| WTVQ-DT                        | 40                             | N                        |                            |                                         | Lexington, KY          |                        |
| WTVQ-HD                        | 40.1                           | N-M                      |                            |                                         | Lexington, KY          |                        |
| WTVQ-My                        | 40.2                           | I-M                      |                            |                                         | Lexington, KY          |                        |
| WTVQ-MyHD                      | 40.5                           | I-M                      |                            |                                         | Lexington, KY          |                        |
| WTVQ-QuestTV<br>WTVQ-TrueCrime | 40.3                           | I-M                      |                            |                                         | Lexington, KY          |                        |
|                                |                                | I-M                      |                            |                                         | Lexington, KY          |                        |
| WLJC-DT                        | 65                             | I-M                      |                            |                                         | Beattyville, KY        |                        |
| WLJC-HD                        | 65.1                           | ı                        |                            |                                         | Beattyville, KY        |                        |

G

Primary Transmitters: Television

LEGAL NAME OF OWNER OF CABLE SYSTEM: SYSTEM ID# Name 027285 **Cumberland Cellular LLC** PRIMARY TRANSMITTERS: TELEVISION

In General: In space G, identify every television station (including translator stations and low power television stations) carried by your cable system during the accounting period, except (1) stations carried only on a part-time basis under FCC rules and regulations in effect on June 24, 1981, permitting the carriage of certain network programs [sections 76.59(d)(2) and (4), 76.61(e)(2) and (4), or 76.63 (referring to 76.61(e)(2) and (4))]; and (2) certain stations carried on a substitute program basis, as explained in the next paragraph.

Substitute Basis Stations: With respect to any distant stations carried by your cable system on a substitute program basis under specifc FCC rules, regulations, or authorizations:

- Do not list the station here in space G—but do list it in space I (the Special Statement and Program Log)—if the station was carried only on a substitute basis.
- List the station here, and also in space I, if the station was carried both on a substitute basis and also on some other basis. For further information concerning substitute basis stations, see page (v) of the general instructions located in the paper SA3 form.

Column 1: List each station's call sign. Do not report origination program services such as HBO, ESPN, etc. Identify each multicast stream associated with a station according to its over-the-air designation. For example, report multicast stream as "WETA-2". Simulcast streams must be reported in column 1 (list each stream separately; for example WFTA-simulcast)

Column 2: Give the channel number the FCC has assigned to the television station for broadcasting over-the-air in its community of license. For example, WRC is Channel 4 in Washington, D.C. This may be different from the channel on which your cable system carried the station.

Column 3: Indicate in each case whether the station is a network station, an independent station, or a noncommercial educational station, by entering the letter "N" (for network), "N-M" (for network multicast), "I" (for independent), "I-M" (for independent multicast), "E" (for noncommercial educational), or "E-M" (for noncommercial educational multicast). For the meaning of these terms, see page (v) of the general instructions located in the paper SA3 form.

Column 4: If the station is outside the local service area, (i.e. "distant"), enter "Yes". If not, enter "No". For an explanation of local service area, see page (v) of the general instructions located in the paper SA3 form.

Column 5: If you have entered "Yes" in column 4, you must complete column 5, stating the basis on which your cable system carried the distant station during the accounting period. Indicate by entering "LAC" if your cable system carried the distant station on a part-time basis because of lack of activated channel capacity.

For the retransmission of a distant multicast stream that is not subject to a royalty payment because it is the subject of a written agreement entered into on or before June 30, 2009, between a cable system or an association representing the cable system and a primary transmitter or an association representing the primary transmitter, enter the designation "E" (exempt). For simulcasts, also enter "E". If you carried the channel on any other basis, enter "O." For a further explanation of these three categories, see page (v) of the general instructions located in the paper SA3 form.

Column 6: Give the location of each station. For U.S. stations, list the community to which the station is licensed by the FCC. For Mexican or Canadian stations, if any, give the name of the community with which the station is identifed. Note: If you are utilizing multiple channel line-ups, use a separate space G for each channel line-up.

|                 |                                | CHANN                    | EL LINE-UP                 | B Adair                                 |                        |
|-----------------|--------------------------------|--------------------------|----------------------------|-----------------------------------------|------------------------|
| 1. CALL<br>SIGN | 2. B'CAST<br>CHANNEL<br>NUMBER | 3. TYPE<br>OF<br>STATION | 4. DISTANT?<br>(Yes or No) | 5. BASIS OF<br>CARRIAGE<br>(If Distant) | 6. LOCATION OF STATION |
| WAVE-DT         | 47                             | N                        |                            |                                         | Louisville, KY         |
| WAVE-HD         | 47.1                           | N-M                      |                            |                                         | Louisville, KY         |
| WAVE-Circle     | 47.2                           | N-M                      |                            |                                         | Louisville, KY         |
| WAVE-Grit       | 47.3                           | N-M                      |                            |                                         | Louisville, KY         |
| WBKO-DT         | 13                             | N                        |                            |                                         | Bowling Green, KY      |
| WBKO-HD         | 13.1                           | N-M                      |                            |                                         | Bowling Green, KY      |
| WDRB-DT         | 49                             | I                        |                            |                                         | Louisville, KY         |
| WDRB-HD         | 49.1                           | I-M                      |                            |                                         | Louisville, KY         |
| WDRB-ANT        | 49.2                           | I-M                      |                            |                                         | Louisville, KY         |
| WHAS-DT         | 11                             | N                        |                            |                                         | Louisville, KY         |
| WHAS-HD         | 11.1                           | N-M                      |                            |                                         | Lexington, KY          |
| WKSO-DT         | 53                             | E                        |                            |                                         | Bowling Green, KY      |
| WKSO-KY         | 53.1                           | E-M                      |                            |                                         | Bowling Green, KY      |
| WKSO-HD         | 53.2                           | E-M                      |                            |                                         | Bowling Green, KY      |
| WKSO2           | 53.3                           | E-M                      |                            |                                         | Bowling Green, KY      |
| WKYT-DT         | 36                             | N                        |                            |                                         | Lexington, KY          |
| WKYT-HD         | 36.1                           | N-M                      |                            |                                         | Lexington, KY          |
| WKYU-DT         | 18                             | Е                        |                            |                                         | Bowling Green, KY      |
| WLKY-DT         | 26                             | N                        |                            |                                         | Louisville, KY         |
| WLKY-HD         | 26.1                           | N-M                      |                            |                                         | Louisville, KY         |
| WLKY-32         | 26.2                           | I-M                      |                            |                                         | Louisville, KY         |
| WMYO-CW         | 51                             | I                        |                            |                                         | Salem, IN              |
| WMYO-MyNet      | 51.4                           | I-M                      |                            |                                         | Salem, IN              |

G

**Primary** Transmitters: Television

G

Primary

Transmitters:

Television

LEGAL NAME OF OWNER OF CABLE SYSTEM:

Cumberland Cellular LLC

PRIMARY TRANSMITTERS: TELEVISION

SYSTEM ID#
027285

Name

In General: In space G, identify every television station (including translator stations and low power television stations) carried by your cable system during the accounting period except (1) stations carried only on a part-time basis under FCC rules and regulations in effect on June 24, 1981, permitting the carriage of certain network programs [sections 76.59(d)(2) and (4), 76.61(e)(2) and (4), or 76.63 (referring to 76.61(e)(2) and (4))]; and (2) certain stations carried on substitute program basis, as explained in the next paragraph

Substitute Basis Stations: With respect to any distant stations carried by your cable system on a substitute program basis under specific FCC rules, regulations, or authorizations:

- Do not list the station here in space G—but do list it in space I (the Special Statement and Program Log)—if the station was carried only on a substitute basis.
- List the station here, and also in space I, if the station was carried both on a substitute basis and also on some othe basis. For further information concerning substitute basis stations, see page (v) of the general instructions located in the paper SA3 form.

Column 1: List each station's call sign. Do not report origination program services such as HBO, ESPN, etc. Identify each multicast stream associated with a station according to its over-the-air designation. For example, report multicast stream as "WETA-2". Simulcast streams must be reported in column 1 (list each stream separately; for example WETA-simulcast).

Column 2: Give the channel number the FCC has assigned to the television station for broadcasting over-the-air ir its community of license. For example, WRC is Channel 4 in Washington, D.C. This may be different from the channel on which your cable system carried the station.

**Column 3:** Indicate in each case whether the station is a network station, an independent station, or a noncommercia educational station, by entering the letter "N" (for network), "N-M" (for network multicast), "I" (for independent), "I-M (for independent multicast), "E" (for noncommercial educational), or "E-M" (for noncommercial educational multicast)

For the meaning of these terms, see page (v) of the general instructions located in the paper SA3 form

**Column 4:** If the station is outside the local service area, (i.e. "distant"), enter "Yes". If not, enter "No". For an ex planation of local service area, see page (v) of the general instructions located in the paper SA3 form

**Column 5:** If you have entered "Yes" in column 4, you must complete column 5, stating the basis on which you cable system carried the distant station during the accounting period. Indicate by entering "LAC" if your cable system carried the distant station on a part-time basis because of lack of activated channel capacity

For the retransmission of a distant multicast stream that is not subject to a royalty payment because it is the subject of a written agreement entered into on or before June 30, 2009, between a cable system or an association representing the cable system and a primary transmitter or an association representing the primary transmitter, enter the designation "E" (exempt). For simulcasts, also enter "E". If you carried the channel on any other basis, enter "O." For a furthe explanation of these three categories, see page (v) of the general instructions located in the paper SA3 form

Column 6: Give the location of each station. For U.S. stations, list the community to which the station is licensed by the FCC. For Mexican or Canadian stations, if any, give the name of the community with which the station is identified Note: If you are utilizing multiple channel line-ups, use a separate space G for each channel line-up.

|                 |                                | CHANN                    | EL LINE-UP                 | C Cumberlar                             | nd                     |
|-----------------|--------------------------------|--------------------------|----------------------------|-----------------------------------------|------------------------|
| 1. CALL<br>SIGN | 2. B'CAST<br>CHANNEL<br>NUMBER | 3. TYPE<br>OF<br>STATION | 4. DISTANT?<br>(Yes or No) | 5. BASIS OF<br>CARRIAGE<br>(If Distant) | 6. LOCATION OF STATION |
| WBKO-DT         | 13                             | N                        |                            |                                         | Bowling Green, KY      |
| WBKO-HD         | 13.1                           | N-M                      |                            |                                         | Bowling Green, KY      |
| WHAS-DT         | 11                             | N                        | Yes                        | 0                                       | Louisville, KY         |
| WHAS-HD         | 11.1                           | N-M                      | Yes                        | E                                       | Lexington, KY          |
| WKSO-DT         | 53                             | Е                        |                            |                                         | Bowling Green, KY      |
| WKSO-KY         | 53.1                           | E-M                      |                            |                                         | Bowling Green, KY      |
| WKSO2           | 53.3                           | E-M                      |                            |                                         | Bowling Green, KY      |
| WKSO-HD         | 53.2                           | E-M                      |                            |                                         | Bowling Green, KY      |
| WKYT-DT         | 36                             | N                        | Yes                        | 0                                       | Lexington, KY          |
| WKYT-HD         | 36.1                           | N-M                      | Yes                        | E                                       | Lexington, KY          |
| WKYU-DT         | 18                             | E                        | Yes                        | 0                                       | Bowling Green, KY      |
| WLEX-DT         | 39                             | N                        |                            |                                         | Lexington, KY          |
| WLEX-HD         | 39.1                           | N-M                      |                            |                                         | Lexington, KY          |
| WLKY-DT         | 26                             | N                        | Yes                        | О                                       | Louisville, KY         |
| WLKY-HD         | 26.1                           | N-M                      | Yes                        | E                                       | Louisville, KY         |
| WLKY-32         | 26.2                           | I-M                      | Yes                        | 0                                       | Louisville, KY         |
| WMYO-MyNet      | 51.1                           | I-M                      | Yes                        | 0                                       | Salem, IN              |
| WMYO-CW         | 51                             | I                        | Yes                        | 0                                       | Salem, IN              |
| WZTV-DT         | 15                             | I                        |                            | -                                       | Nashvile, TN           |
| WZTV-HD         | 15.1                           | I-M                      |                            |                                         | Nashvile, TN           |
| WZTV-3          | 15.3                           | I-M                      |                            |                                         | Nashvile, TN           |
| WZTV-4          | 15.4                           | I-M                      |                            |                                         | Nashvile, TN           |

ACCOUNTING PERIOD: 2023/1 FORM SA3E. PAGE 4.

LEGAL NAME OF OWNER OF CABLE SYSTEM: SYSTEM ID# Name 027285 **Cumberland Cellular LLC** PRIMARY TRANSMITTERS: RADIO Н In General: List every radio station carried on a separate and discrete basis and list those FM stations carried on an all-band basis whose signals were "generally receivable" by your cable system during the accounting period. Special Instructions Concerning All-Band FM Carriage: Under Copyright Office regulations, an FM signal is generally **Primary** Transmitters: receivable if (1) it is carried by the system whenever it is received at the system's headend, and (2) it can be expected, Radio on the basis of monitoring, to be received at the headend, with the system's FM antenna, during certain stated intervals. For detailed information about the the Copyright Office regulations on this point, see page (vi) of the general instructions located in the paper SA3 form. Column 1: Identify the call sign of each station carried. Column 2: State whether the station is AM or FM. Column 3: If the radio station's signal was electronically processed by the cable system as a separate and discrete signal, indicate this by placing a check mark in the "S/D" column. Column 4: Give the station's location (the community to which the station is licensed by the FCC or, in the case of Mexican or Canadian stations, if any, the community with which the station is identified). CALL SIGN AM or FM S/D LOCATION OF STATION CALL SIGN AM or FM S/D LOCATION OF STATION

| TOTAL ONCE TAGE 6.                                                                                                    |                      |                         |                              |                |                            | ACCOUNTING      | 11 LINIOD. 2023/1            |  |  |  |
|----------------------------------------------------------------------------------------------------|----------------------|-------------------------|------------------------------|----------------|----------------------------|-----------------|------------------------------|--|--|--|
| LEGAL NAME OF OWNER OF<br>Cumberland Cellular L                                                                                                    |                      | TEM:                    |                              |                | (                          | 027285          | Name                         |  |  |  |
| SUBSTITUTE CARRIAG                                                                                                    | E: SPECIA            | AL STATEME              | NT AND PROGRAM LO            | )G             |                            |                 |                              |  |  |  |
| In General: In space I, ident substitute basis during the ac explanation of the programm form.                                                                                                    | ccounting pe         | eriod, under spe        | ecific present and former F0 | CC rules, regu | lations, or authorizations | . For a further | <b> </b><br>Substitute       |  |  |  |
| 1. SPECIAL STATEMENT CONCERNING SUBSTITUTE CARRIAGE                                                                                                    |                      |                         |                              |                |                            |                 |                              |  |  |  |
| During the appointing period did your poble aveter porry on a substitute basis any popularly television program                                                                                                    |                      |                         |                              |                |                            |                 |                              |  |  |  |
| broadcast by a distant sta                                                                                                    | •                    | ,                       | ,,                           | , ,            | Yes ⊂                      |                 | Statement and<br>Program Log |  |  |  |
| Note: If your answer is "No                                                                                                    | o", leave the        | e rest of this pa       | ge blank. If your answer i   | s "Yes," you   | must complete the prog     | ıram            |                              |  |  |  |
| log in block 2.                                                                                                    |                      |                         |                              |                |                            |                 |                              |  |  |  |
| 2. LOG OF SUBSTITUTE PROGRAMS In General: List each substitute program on a separate line. Use abbreviations wherever possible, if their meaning is clear. If you need more space, please attach additional pages.  Column 1: Give the title of every nonnetwork television program (substitute program) that, during the accounting period, was broadcast by a distant station and that your cable system substituted for the programming of another station under certain FCC rules, regulations, or authorizations. See page (vi) of the general instructions located in the paper SA3 form for futher information. Do not use general categories like "movies", or "basketball". List specific program titles, for example, "I Love Lucy" or "NBA Basketball: 76ers vs. Bulls."  Column 2: If the program was broadcast live, enter "Yes." Otherwise enter "No."  Column 3: Give the call sign of the station broadcasting the substitute program.  Column 4: Give the broadcast station's location (the community to which the station is licensed by the FCC or, in the case of Mexican or Canadian stations, if any, the community with which the station is identified).  Column 5: Give the month and day when your system carried the substitute program. Use numerals, with the month first. Example: for May 7 give "5/7."  Column 6: State the times when the substitute program was carried by your cable system. List the times accurately to the nearest five minutes. Example: a program carried by a system from 6:01:15 p.m. to 6:28:30 p.m. should be stated as "6:00–6:30 p.m."  Column 7: Enter the letter "R" if the listed program was substituted for programming that your system was required to delete under FCC rules and regulations in effect during the accounting period; enter the letter "P" if the listed program was substituted for programming that your system was permitted to delete under FCC rules and regulations in |                      |                         |                              |                |                            |                 |                              |  |  |  |
|                                                                                                    |                      |                         |                              | 1 1            | EN SUBSTITUTE              | 7. REASON       |                              |  |  |  |
| 1. TITLE OF PROGRAM                                                                                                    | UBSTITUT<br>2. LIVE? | E PROGRAM  3. STATION'S |                              | 5. MONTH       | 6. TIMES                   | FOR DELETION    |                              |  |  |  |
| 1. TITLE OF FROGRAM                                                                                                    | Yes or No            | CALL SIGN               | 4. STATION'S LOCATION        | AND DAY        | FROM — TO                  |                 |                              |  |  |  |
|                                                                                                    |                      |                         |                              |                |                            |                 |                              |  |  |  |
|                                                                                                    |                      |                         |                              |                | _                          |                 |                              |  |  |  |
|                                                                                                    |                      |                         |                              |                | _                          |                 |                              |  |  |  |
|                                                                                                    |                      |                         |                              |                |                            |                 |                              |  |  |  |
|                                                                                                    |                      |                         |                              |                |                            | ''              |                              |  |  |  |
|                                                                                                    |                      |                         |                              |                |                            |                 |                              |  |  |  |
|                                                                                                    |                      |                         |                              |                |                            |                 |                              |  |  |  |
|                                                                                                    |                      |                         |                              |                |                            |                 |                              |  |  |  |
|                                                                                                    |                      |                         |                              |                |                            |                 |                              |  |  |  |
|                                                                                                    |                      |                         |                              |                | _                          |                 |                              |  |  |  |
|                                                                                                    |                      |                         |                              |                |                            |                 |                              |  |  |  |
|                                                                                                    |                      |                         |                              |                |                            |                 |                              |  |  |  |
|                                                                                                    |                      |                         |                              |                |                            |                 |                              |  |  |  |
|                                                                                                    |                      |                         |                              |                |                            |                 |                              |  |  |  |
|                                                                                                    |                      |                         |                              |                |                            |                 |                              |  |  |  |
|                                                                                                    |                      |                         |                              |                | _                          |                 |                              |  |  |  |
|                                                                                                    |                      |                         |                              |                | _                          |                 |                              |  |  |  |
|                                                                                                    |                      |                         |                              |                | _                          |                 |                              |  |  |  |
|                                                                                                    |                      |                         |                              |                |                            |                 |                              |  |  |  |
|                                                                                                    |                      |                         |                              |                |                            |                 |                              |  |  |  |
|                                                                                                    |                      |                         |                              |                |                            |                 |                              |  |  |  |
|                                                                                                    |                      |                         |                              |                |                            |                 |                              |  |  |  |

ACCOUNTING PERIOD: 2023/1 FORM SA3E. PAGE 6.

| Name                         |                                                                                                    | EGAL NAME OF OWNER OF CABLE SYSTEM:  Cumberland Cellular LLC  027285 |                 |           |      |               |              |              |      |     |  |  |
|------------------------------|----------------------------------------------------------------------------------------------------|----------------------------------------------------------------------|-----------------|-----------|------|---------------|--------------|--------------|------|-----|--|--|
|                              | PART-TIME CA                                                                                                    |                                                                      |                 |           |      |               |              |              |      |     |  |  |
| Part-Time<br>Carriage<br>Log | In General: This space ties in with column 5 of space G. If you listed a station's basis of carriage as "LAC" for part-time carriage due to lack of activated channel capacity, you are required to complete this log giving the total dates and hours your system carried that station. If you need more space, please attach additional pages.  Column 1 (Call sign): Give the call sign of every distant station whose basis of carriage you identified by "LAC" in column 5 of space G. |                                                                      |                 |           |      |               |              |              |      |     |  |  |
|                              |                                                                                                    |                                                                      | DATES           | AND HOURS | OF F | PART-TIME CAF | RRIAGE       |              |      |     |  |  |
|                              |                                                                                                    | WHEN                                                                 | I CARRIAGE OCCI | JRRED     |      |               | WHEN         | N CARRIAGE O | CCUR | RED |  |  |
|                              | CALL SIGN                                                                                                    |                                                                      | HOU             | RS        |      | CALL SIGN     |              | Н            | DURS | 3   |  |  |
|                              |                                                                                                    | DATE                                                                 | FROM            | ТО        |      |               | DATE         | FROM         |      | ТО  |  |  |
|                              |                                                                                                    |                                                                      |                 |           |      |               |              |              |      |     |  |  |
|                              |                                                                                                    |                                                                      | _               |           |      |               |              |              |      |     |  |  |
|                              |                                                                                                    |                                                                      |                 |           |      |               |              |              |      |     |  |  |
|                              |                                                                                                    |                                                                      |                 |           |      |               |              |              | _    |     |  |  |
|                              |                                                                                                    |                                                                      | _               |           |      |               |              |              | _    |     |  |  |
|                              |                                                                                                    |                                                                      | _               |           |      |               |              |              | _    |     |  |  |
|                              |                                                                                                    |                                                                      | _               |           |      |               |              |              |      |     |  |  |
|                              |                                                                                                    |                                                                      |                 |           |      |               |              |              |      |     |  |  |
|                              |                                                                                                    |                                                                      |                 |           |      |               |              |              |      |     |  |  |
|                              |                                                                                                    |                                                                      |                 |           |      |               |              |              |      |     |  |  |
|                              |                                                                                                    |                                                                      |                 |           |      |               |              |              |      |     |  |  |
|                              |                                                                                                    |                                                                      |                 |           |      |               |              |              |      |     |  |  |
|                              |                                                                                                    |                                                                      |                 |           |      |               |              |              |      |     |  |  |
|                              |                                                                                                    |                                                                      | _               |           |      |               |              |              |      |     |  |  |
|                              |                                                                                                    |                                                                      | _               |           |      |               |              |              | _    |     |  |  |
|                              |                                                                                                    |                                                                      | _               |           |      |               |              |              | _    |     |  |  |
|                              |                                                                                                    |                                                                      | _               |           |      |               |              |              | _    |     |  |  |
|                              |                                                                                                    |                                                                      |                 |           |      |               |              |              |      |     |  |  |
|                              |                                                                                                    |                                                                      |                 |           |      |               |              |              |      |     |  |  |
|                              |                                                                                                    |                                                                      |                 |           |      |               |              |              |      |     |  |  |
|                              |                                                                                                    |                                                                      |                 |           |      |               |              |              |      |     |  |  |
|                              |                                                                                                    |                                                                      |                 |           |      |               |              |              |      |     |  |  |
|                              |                                                                                                    |                                                                      |                 |           |      |               |              |              | _    |     |  |  |
|                              |                                                                                                    |                                                                      |                 |           |      |               |              |              | =    |     |  |  |
|                              |                                                                                                    |                                                                      |                 |           |      |               |              |              |      |     |  |  |
|                              |                                                                                                    |                                                                      | _               |           |      |               |              |              | _    |     |  |  |
|                              |                                                                                                    |                                                                      | _               |           |      |               |              |              | _    |     |  |  |
|                              | 1                                                                                                    |                                                                      | ,               |           | 1    | 1             | <sub> </sub> |              |      |     |  |  |

| LEGA                                                                 | L NAME OF OWNER OF CABLE SYSTEM:                                                                                                    |                     | SYSTEM ID#                        |                                                               |
|----------------------------------------------------------------------|----------------------------------------------------------------------------------------------------|---------------------|-----------------------------------|---------------------------------------------------------------|
| Cui                                                                  | nberland Cellular LLC                                                                                                    |                     | 027285                            | Name                                                          |
| Inst<br>all a<br>(as                                                 | DSS RECEIPTS ructions: The figure you give in this space determines the form you fle and the amoun mounts (gross receipts) paid to your cable system by subscribers for the system's sec dentifed in space E) during the accounting period. For a further explanation of how to de (vii) of the general instructions. Gross receipts from subscribers for secondary transmission service(s)                                                                                                    | ondary transmiss    | sion service                      | <b>K</b><br>Gross Receipts                                    |
| IMP                                                                  | during the accounting period.  ORTANT: You must complete a statement in space P concerning gross receipts.                                                                                                    | \$<br>(Amount of    | <b>674,083.64</b> gross receipts) |                                                               |
| <ul><li>Con</li><li>Con</li><li>If you feet</li><li>If you</li></ul> | RIGHT ROYALTY FEE ctions: Use the blocks in this space L to determine the royalty fee you owe: aplete block 1, showing your minimum fee. aplete block 2, showing whether your system carried any distant television stations. For any distant television stations, leave block 3 blank. Enter the approximate the proximate to 1 of block 4, and calculate the total royalty fee. For any distant television stations, you must complete the applicable prompanying this form and attach the schedule to your statement of account. |                     |                                   | Copyright<br>Royalty Fee                                      |
|                                                                      | rt 8 or part 9, block A, of the DSE schedule was completed, the base rate fee should b ${\sf k}$ 3 below.                                                                                                    | e entered on line   | e 1 of                            |                                                               |
| ▶ If pa                                                              | rt 6 of the DSE schedule was completed, the amount from line 7 of block C should be low.                                                                                                    | entered on line 2   | in block                          |                                                               |
|                                                                      | rt 7 or part 9, block B, of the DSE schedule was completed, the surcharge amount sho<br>block 4 below.                                                                                                    | ould be entered o   | n line                            |                                                               |
|                                                                      | MINIMUM FEE: All cable systems with semiannual gross receipts of \$527,600 or more least the minimum fee, regardless of whether they carried any distant stations. This fe system's gross receipts for the accounting period.                                                                                                    |                     | nt of the                         |                                                               |
|                                                                      | Line 1. Enter the amount of gross receipts from space K Line 2. Multiply the amount in line 1 by 0.01064                                                                                                    | \$                  | 674,083.64                        |                                                               |
|                                                                      | Enter the result here. This is your minimum fee.                                                                                                    | \$                  | 7,172.25                          |                                                               |
| Block<br>2                                                           | DISTANT TELEVISION STATIONS CARRIED: Your answer here must agree with the space G. If, in space G, you identifed any stations as "distant" by stating "Yes" in colur "Yes" in this block.  • Did your cable system carry any distant television stations during the accounting periods.                                                                                                    | nn 4, you must c    | heck                              |                                                               |
| Block                                                                | Ves—Complete the DSE schedule.  No—Leave block 3 below blank and of the DSE schedule.  No—Leave block 3 below blank and of the DSE schedule. If none, enter zero                                                                                                    | somplete line 1, bi | 2,564.61                          |                                                               |
| 3                                                                    | Line 2. <b>3.75 Fee:</b> Enter the total fee from line 7, block C, part 6 of the DSE schedule. If none, enter zero                                                                                                    |                     | 0.00                              |                                                               |
|                                                                      | Line 3. Add lines 1 and 2 and enter here                                                                                                    | \$                  | 2,564.61                          |                                                               |
| Block<br>4                                                           | Line 1. BASE RATE FEE/3.75 FEE or MINIMUM FEE: Enter either the minimum fee from block 1 or the sum of the base rate fee / 3.75 fee from block 3, line 3, whichever is larger                                                                                                    | \$                  | 7,172.25                          | Cable systems                                                 |
|                                                                      | Line 2. SYNDICATED EXCLUSIVITY SURCHARGE: Enter the fee from either part 7<br>(block D, section 3 or 4) or part 9 (block B) of the DSE schedule. If none, ente<br>zero.                                                                                                    | r                   | 0.00                              | submitting<br>additional<br>deposits under                    |
|                                                                      | Line 3. INTEREST CHARGE: Enter the amount from line 4, space Q, page 9 (Interest Worksheet)                                                                                                    |                     | 0.00                              | Section 111(d)(7)<br>should contact<br>the Licensing          |
|                                                                      | Line 4. FILING FEE                                                                                                    | \$                  | 725.00                            | additional fees.<br>Division for the                          |
|                                                                      | TOTAL ROYALTY AND FILING FEES DUE FOR ACCOUNTING PERIOD.  Add Lines 1, 2 and 3 of block 4 and enter total here                                                                                                    | \$                  | 7,897.25                          | appropriate<br>form for<br>submitting the<br>additional fees. |
|                                                                      | Remit this amount via <i>electronic payment</i> payable to Register of Copyrights. (general instructions located in the paper SA3 form for more information.)                                                                                                    | See page (i) of tl  | ne                                | addidonar 1665.                                               |

ACCOUNTING PERIOD: 2023/1 FORM SA3E, PAGE 8.

| Name                                       |                                                                                                    |                                                                                                    | STEM:                  |                     |                         |                                     |                                        |  |  |  |  |  |
|--------------------------------------------|----------------------------------------------------------------------------------------------------|----------------------------------------------------------------------------------------------------|------------------------|---------------------|-------------------------|-------------------------------------|----------------------------------------|--|--|--|--|--|
| M                                          |                                                                                                    |                                                                                                    |                        |                     | -                       |                                     | stations                               |  |  |  |  |  |
| Channels                                   |                                                                                                    | tructions: You must give (1) the number of channels on which the cable system carried television broadcast stations ts subscribers and (2) the cable system's total number of activated channels, during the accounting period.  Enter the total number of channels on which the cable system carried television broadcast stations.  Enter the total number of activated channels on which the cable system carried television broadcast stations.  In which the cable system carried television broadcast stations on the cable system carried television broadcast stations on the cable system carried television broadcast stations.  In which the cable system carried television broadcast stations on the cable system carried television broadcast stations.  In which the cable system carried television broadcast stations on the cable system carried television broadcast stations.  In which the cable system carried television broadcast stations on the cable system carried television broadcast stations.  In which the cable system carried television broadcast stations on the cable system carried television broadcast stations.  In which the cable system carried television broadcast stations on the cable system carried television broadcast stations.  In which the cable system carried television broadcast stations on the cable system carried television broadcast stations on the cable system carried television broadcast stations on the cable system carried television broadcast stations on the cable system carried television broadcast stations on the cable system carried television broadcast stations on the cable system carried television broadcast stations on the cable system carried television broadcast stations on the cable system carried television broadcast stations on the cable system carried television broadcast stations on the cable system carried television broadcast stations on the cable system carried television broadcast stations on the cable system carried television broadcast stations on the cable system carried television broadcas |                        |                     |                         |                                     |                                        |  |  |  |  |  |
|                                            | on which the cable sys                                                                                                    | /stem ca                                                                                                    | rried television bro   |                     |                         |                                     | 172                                    |  |  |  |  |  |
| N<br>Individual to                         | INDIVIDUAL TO BE CONTACTED IF FURTHER INFORMATION IS NEEDED: (Identify an individual we can contact about this statement of account.) |                                                                                                    |                        |                     |                         |                                     |                                        |  |  |  |  |  |
| Be Contacted<br>for Further<br>Information | Name <b>Daryl Han</b>                                                                                                    | mmon                                                                                                    | d                      |                     |                         | Telephone                           | 270-343-1111                           |  |  |  |  |  |
|                                            | (Number, street                                                                                                    | et, rural ro                                                                                                    |                        | e number)           |                         |                                     |                                        |  |  |  |  |  |
|                                            |                                                                                                    |                                                                                                    | Y 42629                |                     |                         |                                     |                                        |  |  |  |  |  |
|                                            | Email                                                                                                    |                                                                                                    |                        |                     |                         | Fax (optional)                      |                                        |  |  |  |  |  |
| 0                                          | CERTIFICATION (This st                                                                                                    | statemer                                                                                                    | nt of account must     | be certifed and     | l signed in accordar    | nce with Copyright Office reg       | ulations.)                             |  |  |  |  |  |
| Certifcation                               |                                                                                                    | -                                                                                                    |                        |                     | ·                       | as identifed in line 1 of space     | R· or                                  |  |  |  |  |  |
|                                            | (Owner other than co                                                                                                    | .orporati                                                                                                    | ion of partnership,    | , i alli tile owile | of the cable system     | r as identified in fille 1 of space | Б, ОІ                                  |  |  |  |  |  |
|                                            |                                                                                                    |                                                                                                    |                        | • • •               | •                       | agent of the owner of the cable     | system as identified                   |  |  |  |  |  |
|                                            |                                                                                                    |                                                                                                    | officer (if a corporat | tion) or a partne   | r (if a partnership) of | the legal entity identifed as ov    | ner of the cable system                |  |  |  |  |  |
|                                            | are true, complete, and c                                                                                                    | correct to                                                                                                    |                        | -                   |                         |                                     | ed herein                              |  |  |  |  |  |
|                                            |                                                                                                    | Х                                                                                                    | /s/ Daryl Hamm         | nond                |                         | ]                                   |                                        |  |  |  |  |  |
|                                            | (e                                                                                                    | e.g., /s/ J                                                                                                    | lohn Smith). Before    | entering the firs   | forward slash of the    | /s/ signature, place your cursor    |                                        |  |  |  |  |  |
|                                            | ту                                                                                                    | Гуреd or                                                                                                    | r printed name: 【      | Daryl Hamn          | nond                    |                                     | 10000000000000000000000000000000000000 |  |  |  |  |  |
|                                            | ті                                                                                                    |                                                                                                    | Secretary/Tre          |                     | on or partnership)      |                                     |                                        |  |  |  |  |  |
|                                            | Di                                                                                                    | Date: /                                                                                                    | August 26, 2023        |                     |                         |                                     |                                        |  |  |  |  |  |

Privacy Act Notice: Section 111 of title 17 of the United States Code authorizes the Copyright Office to collect the personally identifying information (PII) requested on the form in order to process your statement of account. PII is any personal information that can be used to identify or trace an individual, such as name, address and telephonumbers. By providing PII, you are agreeing to the routine use of it to establish and maintain a public record, which includes appearing in the Office's public indexes and search reports prepared for the public. The effect of not providing the PII requested is that it may delay processing of your statement of account and its placement in the completed record of statements of account, and it may affect the legal sufficiency of the fling, a determination that would be made by a court of law

| LEGAL NAME OF OWNER OF CABLE SYSTEM: SYSTEM ID                                                                                                    |                     |  |  |  |  |  |  |
|----------------------------------------------------------------------------------------------------|---------------------|--|--|--|--|--|--|
| Cumberland Cellular LLC 02728                                                                                                    | 5 Name              |  |  |  |  |  |  |
| SPECIAL STATEMENT CONCERNING GROSS RECEIPTS EXCLUSIONS  The Satellite Home Viewer Act of 1988 amended Title 17, section 111(d)(1)(A), of the Copyright Act by adding the following sentence:  "In determining the total number of subscribers and the gross amounts paid to the cable system for the basic service of providing secondary transmissions of primary broadcast transmitters, the system shall not include subscribers and amounts collected from subscribers receiving secondary transmissions pursuant to section 119."  For more information on when to exclude these amounts, see the note on page (vii) of the general instructions in the paper SA3 form.  During the accounting period did the cable system exclude any amounts of gross receipts for secondary transmissions made by satellite carriers to satellite dish owners? |                     |  |  |  |  |  |  |
| XNO                                                                                                    |                     |  |  |  |  |  |  |
| YES. Enter the total here and list the satellite carrier(s) below                                                                                                    |                     |  |  |  |  |  |  |
| Name Mailing Address Mailing Address Mailing Address                                                                                                    |                     |  |  |  |  |  |  |
|                                                                                                    |                     |  |  |  |  |  |  |
| INTEREST ASSESSMENTS                                                                                                    |                     |  |  |  |  |  |  |
| You must complete this worksheet for those royalty payments submitted as a result of a late payment or underpayment.  For an explanation of interest assessment, see page (viii) of the general instructions in the paper SA3 form.                                                                                                    | Q                   |  |  |  |  |  |  |
| Line 1 Enter the amount of late payment or underpayment                                                                                                    | Interest Assessment |  |  |  |  |  |  |
| Line 2 Multiply line 1 by the interest rate* and enter the sum here                                                                                                    | _                   |  |  |  |  |  |  |
| Line 3 Multiply line 2 by the number of days late and enter the sum here                                                                                                    |                     |  |  |  |  |  |  |
| x 0.00274  Line 4 Multiply line 3 by 0.00274** enter here and on line 3, block 4,                                                                                                    |                     |  |  |  |  |  |  |
| space L, (page 7)                                                                                                    |                     |  |  |  |  |  |  |
| (interest charge)                                                                                                    |                     |  |  |  |  |  |  |
| * To view the interest rate chart click on <a href="www.copyright.gov/licensing/interest-rate.pdf">www.copyright.gov/licensing/interest-rate.pdf</a> . For further assistance please contact the Licensing Division at (202) 707-8150 or licensing@loc.gov.                                                                                                    |                     |  |  |  |  |  |  |
| ** This is the decimal equivalent of 1/365, which is the interest assessment for one day late.                                                                                                    |                     |  |  |  |  |  |  |
| NOTE: If you are filing this worksheet covering a statement of account already submitted to the Copyright Offce, please list below the owner, address, first community served, accounting period, and ID number as given in the original filing.                                                                                                    |                     |  |  |  |  |  |  |
| Owner Address                                                                                                    |                     |  |  |  |  |  |  |
| First community served                                                                                                    | ·····               |  |  |  |  |  |  |
| Accounting period                                                                                                    |                     |  |  |  |  |  |  |
| ID number                                                                                                    |                     |  |  |  |  |  |  |

Privacy Act Notice: Section 111 of title 17 of the United States Code authorizes the Copyright Offce to collect the personally identifying information (PII) requested on th form in order to process your statement of account. PII is any personal information that can be used to identify or trace an individual, such as name, address and telephone numbers. By providing PII, you are agreeing to the routine use of it to establish and maintain a public record, which includes appearing in the Offce's public indexes and in search reports prepared for the public. The effect of not providing the PII requested is that it may delay processing of your statement of account and its placement in the completed record of statements of account, and it may affect the legal sufficiency of the fling, a determination that would be made by a court of law.

# COMPUTING THE BASE RATE FEE—PART 8 OF THE DSE

#### SCHEDULE

Determine whether any of the stations you carried were partially distant—that is, whether you retransmitted the signal of one or more stations to subscribers located within the station's local service area and, at the same time, to other subscribers located outside that area.

If none of the stations were partially distant, calculate your base rate fee according to the following rates—for the system's permitted DSEs as reported in block B, part 6 or from part 5, whichever is applicable.
 First DSE

 1.064% of gross receipts

 Each of the second, third, and fourth DSEs

 0.701% of gross receipts

 The fifth and each additional DSE
 0.330% of gross receipts

#### PARTIALLY DISTANT STATIONS—PART 9 OF THE DSE SCHEDULE

- · If any of the stations were partially distant:
- 1. Divide all of your subscribers into subscriber groups depending on their location. A particular subscriber group consists of all subscribers who are distant with respect to exactly the same complement of stations.
- 2. Identify the communities/areas represented by each subscriber group.
- 3. For each subscriber group, calculate the total number of DSEs of that group's complement of stations.

If your system is located wholly outside all major and smaller television markets, give each station's DSEs as you gave them in parts 2, 3, and 4 of the schedule; or

If any portion of your system is located in a major or smaller television market, give each station's DSE as you gave it in block B, part 6 of this schedule.

4. Determine the portion of the total gross receipts you reported in space K (page 7) that is attributable to each subscriber group.

- Calculate a separate base rate fee for each subscriber group, using
   the rates given above;
   the total number of DSEs for that group's complement of stations;
   and
   the amount of gross receipts attributable to that group.
- 6. Add together the base rate fees for each subscriber group to determine the system's total base rate fee.
- 7. If any portion of the cable system is located in whole or in part within a major television market, you may also need to complete part 9, block B of the Schedule to determine the Syndicated Exclusivity Surcharge.

What to Do If You Need More Space on the DSE Schedule. There are no printed continuation sheets for the schedule. In most cases, the blanks provided should be large enough for the necessary information. If you need more space in a particular part, make a photocopy of the page in question (identifying it as a continuation sheet), enter the additional information on that copy, and attach it to the DSE schedule.

**Rounding Off DSEs.** In computing DSEs on the DSE schedule, you may round off to no less than the third decimal point. If you round off a DSE in any case, you must round off DSEs throughout the schedule as follows:

- When the fourth decimal point is 1, 2, 3, or 4, the third decimal remains unchanged (example: .34647 is rounded to .346).
- When the fourth decimal point is 5, 6, 7, 8, or 9, the third decimal is rounded up (example: .34651 is rounded to .347).

The example below is intended to supplement the instructions for calculating only the base rate fee for partially distant stations. The cable system would also be subject to the Syndicated Exclusivity Surcharge for partially distant stations, if any portion is located within a major television market.

#### **EXAMPLE**:

### COMPUTATION OF COPYRIGHT ROYALTY FEE FOR CABLE SYSTEM CARRYING PARTIALLY DISTANT STATIONS

In most cases under current FCC rules, all of Fairvale would be within the local service area of both stations A and C and all of Rapid City and Bodega Bay would be within the local service areas of stations B, D, and E.

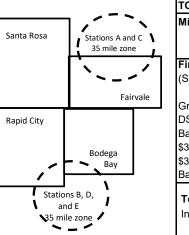

| Distant Stations Carr | ied         | Identification | of Subscriber Groups   |                  |
|-----------------------|-------------|----------------|------------------------|------------------|
| STATION               | DSE         | CITY           | OUTSIDE LOCAL          | GROSS RECEIPTS   |
| A (independent)       | 1.0         |                | SERVICE AREA OF        | FROM SUBSCRIBERS |
| B (independent)       | 1.0         | Santa Rosa     | Stations A, B, C, D ,E | \$310,000.00     |
| C (part-time)         | 0.083       | Rapid City     | Stations A and C       | 100,000.00       |
| D (part-time)         | 0.139       | Bodega Bay     | Stations A and C       | 70,000.00        |
| E (network)           | <u>0.25</u> | Fairvale       | Stations B, D, and E   | 120,000.00       |
| TOTAL DSEs            | 2.472       |                | TOTAL GROSS RECEIPTS   | \$600,000.00     |

| linimum Fee Total Gross Receipts | \$600,000.00 |
|----------------------------------|--------------|
|                                  | x .01064     |
|                                  | \$6.384.00   |

|                              |              | \$6,384.00                  |              |                             |              |
|------------------------------|--------------|-----------------------------|--------------|-----------------------------|--------------|
| First Subscriber Group       |              | Second Subscriber Group     |              | Third Subscriber Group      |              |
| (Santa Rosa)                 |              | (Rapid City and Bodega Bay) |              | (Fairvale)                  |              |
| Gross receipts               | \$310,000.00 | Gross receipts              | \$170,000.00 | Gross receipts              | \$120,000.00 |
| DSEs                         | 2.472        | DSEs                        | 1.083        | DSEs                        | 1.389        |
| Base rate fee                | \$6,497.20   | Base rate fee               | \$1,907.71   | Base rate fee               | \$1,604.03   |
| \$310,000 x .01064 x 1.0 =   | 3,298.40     | \$170,000 x .01064 x 1.0 =  | 1,808.80     | \$120,000 x .01064 x 1.0 =  | 1,276.80     |
| \$310,000 x .00701 x 1.472 = | 3,198.80     | \$170,000 x .00701 x .083 = | 98.91        | \$120,000 x .00701 x .389 = | 327.23       |
| Base rate fee                | \$6,497.20   | Base rate fee               | \$1,907.71   | Base rate fee               | \$1,604.03   |

Total Base Rate Fee: \$6,497.20 + \$1,907.71 + \$1,604.03 = \$10,008.94

In this example, the cable system would enter \$10,008.94 in space L, block 3, line 1 (page 7)

| DOL SCHEDOLL, FAC    | LEGAL NAME OF OWNER OF CABL                 | F SYSTEM:            |                              |                    | SY                       | STEM ID# |
|----------------------|---------------------------------------------|----------------------|------------------------------|--------------------|--------------------------|----------|
| 1                    | Cumberland Cellular LL                      |                      |                              |                    | O1                       | 027285   |
|                      |                                             |                      |                              |                    | 1                        | 027203   |
|                      | • Add the DSEs of each station              |                      | <b>i:</b>                    |                    |                          |          |
|                      | Enter the sum here and in line              |                      | schedule.                    |                    | 4.00                     |          |
|                      |                                             |                      |                              |                    |                          |          |
| 2                    | Instructions:<br>In the column headed "Call | Sian": list the call | signs of all distant station | s identified by th | a letter "∩" in column 5 |          |
| _                    | of space G (page 3).                        | _                    | _                            | -                  |                          |          |
| Computation          | In the column headed "DSE                   |                      |                              | E as "1.0"; for ea | ach network or noncom-   |          |
| of DSEs for          | mercial educational station, gi             |                      |                              |                    |                          |          |
| Category "O"         | CALL CION                                   |                      | CALL SIGN                    |                    | CALL CION                | DOE      |
| Stations             | CALL SIGN                                   | DSE                  | CALL SIGN                    | DSE                | CALL SIGN                | DSE      |
|                      | WMYO-MyNet<br>WHAS-DT                       | 1.000  <br>0.250     |                              |                    |                          |          |
|                      | WKYT-DT                                     | 0.250                |                              |                    |                          |          |
|                      | WLKY-DT                                     | 0.250                |                              |                    |                          |          |
|                      | WMYO-CW                                     | 1.000                |                              |                    |                          |          |
| Add rows as          | WKYU-DT                                     | 0.250                |                              |                    |                          |          |
| necessary.           | WLKY-32                                     | 1.000                |                              |                    |                          |          |
| Remember to copy     | VVLN 1 -32                                  | 1.000                |                              |                    |                          |          |
| all formula into new |                                             |                      |                              |                    |                          |          |
| rows.                |                                             |                      |                              |                    |                          |          |
|                      |                                             |                      |                              |                    |                          |          |
|                      |                                             |                      |                              |                    |                          |          |
|                      |                                             | ···                  |                              |                    |                          |          |
|                      |                                             | •                    |                              |                    |                          |          |
|                      |                                             | ···                  |                              |                    |                          |          |
|                      |                                             | ··•                  |                              |                    |                          |          |
|                      |                                             | ··•                  |                              |                    |                          |          |
|                      |                                             |                      |                              |                    |                          |          |
|                      |                                             |                      |                              |                    |                          |          |
|                      |                                             |                      |                              |                    |                          |          |
|                      |                                             |                      |                              |                    |                          |          |
|                      |                                             |                      |                              |                    |                          |          |
|                      |                                             |                      |                              |                    |                          |          |
|                      |                                             |                      |                              |                    |                          |          |
|                      |                                             |                      |                              |                    |                          |          |
|                      |                                             |                      |                              |                    |                          |          |
|                      |                                             |                      |                              |                    |                          |          |
|                      |                                             |                      |                              |                    |                          |          |
|                      |                                             |                      |                              |                    |                          |          |
|                      |                                             |                      |                              |                    |                          |          |
|                      |                                             |                      |                              |                    |                          |          |
|                      |                                             |                      |                              |                    |                          |          |
|                      |                                             |                      |                              |                    |                          |          |
|                      |                                             |                      |                              |                    |                          |          |
|                      |                                             |                      |                              |                    |                          |          |
|                      |                                             |                      |                              |                    |                          |          |
|                      |                                             |                      |                              |                    |                          |          |
|                      |                                             |                      |                              |                    |                          |          |
|                      |                                             |                      |                              |                    |                          |          |

LEGAL NAME OF OWNER OF CABLE SYSTEM: SYSTEM ID# Name **Cumberland Cellular LLC** 027285 Instructions: CAPACITY Column 1: List the call sign of all distant stations identified by "LAC" in column 5 of space G (page 3). 3 Column 2: For each station, give the number of hours your cable system carried the station during the accounting period. This figure should correspond with the information given in space J. Calculate only one DSE for each station. Column 3: For each station, give the total number of hours that the station broadcast over the air during the accounting period. Computation of DSEs for Column 4: Divide the figure in column 2 by the figure in column 3, and give the result in decimals in column 4. This figure must Stations be carried out at least to the third decimal point. This is the "basis of carriage value" for the station. **Carried Part** Column 5: For each independent station, give the "type-value" as "1.0." For each network or noncommercial educational station, Time Due to give the type-value as ".25." Column 6: Multiply the figure in column 4 by the figure in column 5, and give the result in column 6. Round to no less than the Lack of Activated third decimal point. This is the station's DSE. (For more information on rounding, see page (viii) of the general instructions in the paper Channel Capacity CATEGORY LAC STATIONS: COMPUTATION OF DSEs 2. NUMBER 3. NUMBER 4. BASIS OF 5. TYPE 6. DSE 1. CALL SIGN OF HOURS OF HOURS **CARRIAGE VALUE CARRIED BY VALUE** STATION SYSTEM ON AIR SUM OF DSEs OF CATEGORY LAC STATIONS: Add the DSEs of each station. 0.00 Instructions: Column 1: Give the call sign of each station listed in space I (page 5, the Log of Substitute Programs) if that station: 4 Was carried by your system in substitution for a program that your system was permitted to delete under FCC rules and regulartions in effect on October 19, 1976 (as shown by the letter "P" in column 7 of space I); and Computation • Broadcast one or more live, nonnetwork programs during that optional carriage (as shown by the word "Yes" in column 2 of of DSEs for Substitute-Column 2: For each station give the number of live, nonnetwork programs carried in substitution for programs that were deleted **Basis Stations** at your option. This figure should correspond with the information in space I. Column 3: Enter the number of days in the calendar year: 365, except in a leap year. Column 4: Divide the figure in column 2 by the figure in column 3, and give the result in column 4. Round to no less than the third decimal point. This is the station's DSE (For more information on rounding, see page (viii) of the general instructions in the paper SA3 form). SUBSTITUTE-BASIS STATIONS: COMPUTATION OF DSEs 1. CALL 2. NUMBER 3. NUMBER 4. DSE 1. CALL 2. NUMBER 3. NUMBER 4. DSE SIGN OF OF DAYS OF DAYS SIGN OF **PROGRAMS** IN YEAR **PROGRAMS** IN YEAR SUM OF DSEs OF SUBSTITUTE-BASIS STATIONS: Add the DSEs of each station. 0.00 Enter the sum here and in line 3 of part 5 of this schedule, ...... TOTAL NUMBER OF DSEs: Give the amounts from the boxes in parts 2, 3, and 4 of this schedule and add them to provide the total 5 number of DSEs applicable to your system. 4.00 1. Number of DSEs from part 2 ● **Total Number** 0.00 of DSFs 2. Number of DSEs from part 3 ● 0.00 3. Number of DSEs from part 4 ● 4.00 TOTAL NUMBER OF DSEs

DSE SCHEDULE. PAGE 13. ACCOUNTING PERIOD: 2023/1

| LEGAL NAME OF O'  Cumberland C       |                                                                                                    | SYSTEM:                                                                                                    |                                                                                                    |                                                                                    |                                                                                            |                                                                                           | S                                                    | YSTEM ID#<br>027285 | Name                                         |
|--------------------------------------|----------------------------------------------------------------------------------------------------|----------------------------------------------------------------------------------------------------|----------------------------------------------------------------------------------------------------|------------------------------------------------------------------------------------|--------------------------------------------------------------------------------------------|-------------------------------------------------------------------------------------------|------------------------------------------------------|---------------------|----------------------------------------------|
| nstructions: Bloc                    | k A must be com                                                                                                    | pleted.                                                                                                    |                                                                                                    |                                                                                    |                                                                                            |                                                                                           |                                                      |                     |                                              |
| n block A:<br>If your answer if "    | Yes," leave the re                                                                                                    | emainder of p                                                                                                    | part 6 and part                                                                                                    | 7 of the DSE sche                                                                  | edule blank an                                                                             | id complete pa                                                                            | art 8, (page 16) of                                  | the                 | 6                                            |
| chedule.<br>If your answer if "      | No," complete blo                                                                                                    | ocks B and C                                                                                                    | below.                                                                                                    |                                                                                    |                                                                                            |                                                                                           |                                                      |                     |                                              |
| •                                    | •                                                                                                    |                                                                                                    |                                                                                                    | ELEVISION MA                                                                       | ARKETS                                                                                     |                                                                                           |                                                      |                     | Computation 3.75 Fee                         |
| the cable system<br>fect on June 24, | ,                                                                                                    | utside of all                                                                                                    | major and sma                                                                                                    | ller markets as de                                                                 | fined under se                                                                             | ection 76.5 of                                                                            | FCC rules and re                                     | gulations in        | 0.70100                                      |
|                                      |                                                                                                    | schedule—l                                                                                                    | ОО ИОТ СОМІ                                                                                                    | PLETE THE REMA                                                                     | AINDER OF F                                                                                | PART 6 AND 7                                                                              | <b>,</b> .                                           |                     |                                              |
| X No—Comp                            | lete blocks B and                                                                                                    | C below.                                                                                                    |                                                                                                    |                                                                                    |                                                                                            |                                                                                           |                                                      |                     |                                              |
|                                      |                                                                                                    | BLO                                                                                                    | CK B: CARR                                                                                                    | IAGE OF PERI                                                                       | MITTED DS                                                                                  | Es                                                                                        |                                                      |                     |                                              |
|                                      | under FCC rules                                                                                                    | and regulati<br>ne DSE Sche                                                                                                    | ons prior to Jur<br>edule. (Note: Th                                                                                                    | part 2, 3, and 4 of<br>ne 25, 1981. For fu<br>ne letter M below r<br>Act of 2010.) | urther explana                                                                             | ition of permitt                                                                          | ed stations, see t                                   | he                  |                                              |
| CARRIAGE                             | (Note the FCC rt. A Stations carri<br>76.61(b)(c)] B Specialty stati C Noncommeric D Grandfathered<br>instructions fc E Carried pursu: *F A station pre | ules and regued pursuant on as define all education destation (76. or DSE scheoant to individuously carrium of the station of the station of | ulations cited be<br>to the FCC ma<br>d in 76.5(kk) (7<br>al station [76.5<br>65) (see parag<br>dule).<br>ual waiver of F<br>ed on a part-tin<br>vithin grade-B o | ne or substitute ba<br>contour, [76.59(d)(                                         | ose in effect or<br>(6.57, 76.59(b<br>e)(1), 76.63(a<br>63(a) referring<br>bstitution of g | n June 24, 198<br>), 76.61(b)(c),<br>) referring to 7<br>g to 76.61(d)]<br>randfathered s | 76.63(a) referring<br>76.61(e)(1)<br>stations in the |                     |                                              |
| Column 3:                            |                                                                                                    | e stations ide                                                                                                    | entified by the le                                                                                                    | n parts 2, 3, and 4<br>etter "F" in column                                         |                                                                                            |                                                                                           | vorksheet on pag                                     | e 14 of             |                                              |
| 1. CALL<br>SIGN                      | 2. PERMITTED BASIS                                                                                                    | 3. DSE                                                                                                    | 1. CALL<br>SIGN                                                                                                    | 2. PERMITTED<br>BASIS                                                              | 3. DSE                                                                                     | 1. CALL<br>SIGN                                                                           | 2. PERMITTED BASIS                                   | 3. DSE              |                                              |
| WMYO-CW                              | D                                                                                                    | 1.00                                                                                                    | WMYO-My                                                                                                    | M                                                                                  | 1.00                                                                                       |                                                                                           |                                                      |                     |                                              |
| WHAS-DT                              | D                                                                                                    | 0.25                                                                                                    |                                                                                                    |                                                                                    |                                                                                            |                                                                                           |                                                      |                     |                                              |
| WKYT-DT                              | D                                                                                                    | 0.25                                                                                                    |                                                                                                    |                                                                                    |                                                                                            |                                                                                           |                                                      |                     |                                              |
| WKYU-DT                              | C                                                                                                    | 0.25                                                                                                    |                                                                                                    |                                                                                    |                                                                                            |                                                                                           |                                                      |                     |                                              |
| WLKY-DT<br>WLKY-32                   | D<br><b>M</b>                                                                                                    | 0.25<br>1.00                                                                                                    |                                                                                                    |                                                                                    |                                                                                            |                                                                                           |                                                      |                     |                                              |
| milimm                               |                                                                                                    |                                                                                                    |                                                                                                    | •                                                                                  |                                                                                            |                                                                                           | *                                                    | 4 00                |                                              |
|                                      |                                                                                                    |                                                                                                    |                                                                                                    |                                                                                    |                                                                                            |                                                                                           |                                                      | 4.00                |                                              |
|                                      |                                                                                                    | E                                                                                                    | BLOCK C: CO                                                                                                    | MPUTATION OF                                                                       | + 3.75 FEE                                                                                 |                                                                                           |                                                      |                     |                                              |
| ne 1: Enter the                      | total number of                                                                                                    | DSEs from                                                                                                    | part 5 of this                                                                                                    | schedule                                                                           |                                                                                            |                                                                                           | Th.                                                  |                     |                                              |
| ne 2: Enter the                      | sum of permitte                                                                                                    | d DSEs fro                                                                                                    | m block B abo                                                                                                    | ove                                                                                |                                                                                            |                                                                                           |                                                      |                     |                                              |
|                                      |                                                                                                    |                                                                                                    |                                                                                                    | r of DSEs subject 7 of this schedu                                                 |                                                                                            | rate.                                                                                     | 115.                                                 |                     |                                              |
| ne 4: Enter gro                      | ss receipts from                                                                                                    | space K (p                                                                                                    | page 7)                                                                                                    |                                                                                    |                                                                                            |                                                                                           | x 0.03                                               | 375                 | Do any of the DSEs representation partially  |
| ne 5: Multiply li                    | ne 4 by 0.0375                                                                                                    | and enter s                                                                                                    | um here                                                                                                    |                                                                                    |                                                                                            |                                                                                           | x                                                    |                     | permited/<br>partially<br>nonpermitte        |
| ne 6: Enter tota                     | I number of DS                                                                                                    | Es from line                                                                                                    | 3                                                                                                    |                                                                                    |                                                                                            |                                                                                           |                                                      |                     | carriage? If yes, see position 9 instruction |
| ne 7 <sup>.</sup> Multiply lii       | ne 6 bv line 5 ar                                                                                                    | nd enter he                                                                                                    | re and on line                                                                                                    | 2, block 3, spac                                                                   | e L (page 7)                                                                               |                                                                                           |                                                      | 0.00                |                                              |

LEGAL NAME OF OWNER OF CABLE SYSTEM: SYSTEM ID# Name **Cumberland Cellular LLC** 027285 Instructions: You must complete this worksheet for those stations identified by the letter "F" in column 2 of block B, part 6 (i.e., those Worksheet for stations carried prior to June 25, 1981, under former FCC rules governing part-time and substitute carriage.) Column 1: List the call sign for each distant station identifed by the letter "F" in column 2 of part 6 of the DSE schedule. Computating the DSE Column 2: Indicate the DSE for this station for a single accounting period, occurring between January 1, 1978 and June 30, 1981. Schedule for Column 3: Indicate the accounting period and year in which the carriage and DSE occurred (e.g., 1981/1). Permitted Column 4: Indicate the basis of carriage on which the station was carried by listing one of the following letters: Part-Time and (Note that the FCC rules and regulations cited below pertain to those in effect on June 24, 1981.) Substitute A—Part-time specialty programming: Carriage, on a part-time basis, of specialty programming under FCC rules, sections Carriage 76.59(d)(1),76.61(e)(1), or 76.63 (referring to 76.61(e)(1)). B-Late-night programming: Carriage under FCC rules, sections 76.59(d)(3), 76.61(e)(3), or 76.63 (referring to 76.61(e)(3)). S-Substitute carriage under certain FCC rules, regulations, or authorizations. For further explanation, see page (vi) of the general instructions in the paper SA3 form. Column 5: Indicate the station's DSE for the current accounting period as computed in parts 2, 3, and 4 of this schedule. Column 6: Compare the DSE figures listed in columns 2 and 5 and list the smaller of the two figures here. This figure should be entered in block B, column 3 of part 6 for this station. IMPORTANT: The information you give in columns 2, 3, and 4 must be accurate and is subject to verification from the designated statement of account on fle in the Licensing Division. PERMITTED DSE FOR STATIONS CARRIED ON A PART-TIME AND SUBSTITUTE BASIS 1. CALL 2. PRIOR 3. ACCOUNTING 4. BASIS OF 5. PRESENT 6. PERMITTED SIGN DSE **PERIOD** CARRIAGE DSE Instructions: Block A must be completed. 7 In block A: Computation If your answer is "Yes," complete blocks B and C, below. of the If your answer is "No," leave blocks B and C blank and complete part 8 of the DSE schedule. Syndicated **BLOCK A: MAJOR TELEVISION MARKET Exclusivity** Surcharge ls any portion of the cable system within a top 100 major television market as defned by section 76.5 of FCC rules in effect June 24, 1981? Yes—Complete blocks B and C . No—Proceed to part 8 BLOCK B: Carriage of VHF/Grade B Contour Stations **BLOCK C: Computation of Exempt DSEs** Is any station listed in block B of part 6 the primary stream of a Was any station listed in block B of part 7 carried in any commucommercial VHF station that places a grade B contour, in whole nity served by the cable system prior to March 31, 1972? (refer or in part, over the cable system? to former FCC rule 76.159) Yes—List each station below with its appropriate permitted DSE Yes—List each station below with its appropriate permitted DSE X No—Enter zero and proceed to part 8. X No-Enter zero and proceed to part 8. CALL SIGN CALL SIGN CALL SIGN DSE DSE DSE CALL SIGN DSE 0.00 0.00 TOTAL DSEs TOTAL DSEs

| LEGAL NA      | ME OF OWNER OF CABLE SYSTEM:  Cumberland Cellular LLC                                                                                                    | SYSTEM ID#<br>027285 | Name                      |
|---------------|----------------------------------------------------------------------------------------------------|----------------------|---------------------------|
|               | BLOCK D: COMPUTATION OF THE SYNDICATED EXCLUSIVITY SURCHARGE                                                                                                    |                      |                           |
| Section<br>1  | Enter the amount of gross receipts from space K (page 7)                                                                                                    | 674,083.64           | 7                         |
| Section<br>2  | A. Enter the total DSEs from block B of part 7                                                                                                    | 0.00                 | Computation of the        |
|               | B. Enter the total number of exempt DSEs from block C of part 7                                                                                                    | 0.00                 | Syndicated<br>Exclusivity |
|               | C. Subtract line B from line A and enter here. This is the total number of DSEs subject to the surcharge computation. If zero, proceed to part 8.                                                                                                    | 0.00                 | Surcharge                 |
| • Is an       | y portion of the cable system within a top 50 television market as defined by the FCC?  Yes—Complete section 3 below.  X No—Complete section 4 below.                                                                                                    |                      |                           |
|               | SECTION 3: TOP 50 TELEVISION MARKET                                                                                                    |                      |                           |
| Section<br>3a | Did your cable system retransmit the signals of any partially distant television stations during the accounting period?      X Yes—Complete part 9 of this schedule.  No—Complete the applicable section below.                                                                               |                      |                           |
|               | If the figure in section 2, line C is 4.000 or less, compute your surcharge here and leave section 3b blank. NOTE: If the Dis 1.0 or less, multiply the gross receipts by .00599 by the DSE. Enter the result on line A below.                                                                | SE                   |                           |
|               | A. Enter 0.00599 of gross receipts (the amount in section1)                                                                                                    |                      |                           |
|               | B. Enter 0.00377 of gross receipts (the amount in section.1)                                                                                                    |                      |                           |
|               | C. Subtract 1.000 from total permitted DSEs (the figure on                                                                                                    |                      |                           |
|               | line C in section 2) and enter here                                                                                                    | _                    |                           |
|               | D. Multiply line B by line C and enter here                                                                                                    |                      |                           |
|               | E. Add lines A and D. This is your surcharge.  Enter here and on line 2 of block 4 in space L (page 7)  Syndicated Exclusivity Surcharge                                                                                                    |                      |                           |
| Section<br>3b | If the figure in section 2, line C is more than 4.000, compute your surcharge here and leave section 3a blank.                                                                                                    |                      |                           |
|               | A. Enter 0.00599 of gross receipts (the amount in section 1)                                                                                                    |                      |                           |
|               | B. Enter 0.00377 of gross receipts (the amount in section 1)                                                                                                    |                      |                           |
|               | C. Multiply line B by 3.000 and enter here                                                                                                    |                      |                           |
|               | D. Enter 0.00178 of gross receipts (the amount in section 1)                                                                                                    |                      |                           |
|               | E. Subtract 4.000 from total DSEs (the fgure on line C in section 2) and enter here                                                                                                    |                      |                           |
|               | F. Multiply line D by line E and enter here                                                                                                    |                      |                           |
|               | G. Add lines A, C, and F. This is your surcharge.  Enter here and on line 2 of block 4 in space L (page 7)  Syndicated Exclusivity Surcharge                                                                                                    |                      |                           |
|               | SECTION 4: SECOND 50 TELEVISION MARKET                                                                                                    |                      |                           |
|               | Did your cable system retransmit the signals of any partially distant television stations during the accounting period?                                                                                                    |                      |                           |
| Section<br>4a | X Yes—Complete part 9 of this schedule.  No—Complete the applicable section below.                                                                                                    |                      |                           |
|               | If the figure in section 2, line C is 4.000 or less, compute your surcharge here and leave section 4b blank. NOTE: If the DS is 1.0 or less, multiply the gross receipts by 0.003 by the DSE. Enter the result on line A below.  A. Enter 0.00300 of gross receipts (the amount in section 1) | SE                   |                           |
|               | B. Enter 0.00189 of gross receipts (the amount in section 1)                                                                                                    |                      |                           |
|               | C.Subtract 1.000 from total permitted DSEs (the fgure on line C in section 2)  and enter here                                                                                                    |                      |                           |
|               | D. Multiply line B by line C and enter here                                                                                                    |                      |                           |
|               | E. Add lines A and D. This is your surcharge. Enter here and on line 2 of block 4 in space L (page 7)  Syndicated Exclusivity Surcharge                                                                                                    |                      |                           |

| Name                                | LEGAL NAM                                                                                                    | ME OF OWNER OF CABLE SYSTEM:                                                                                                    | SYSTEM ID#<br>027285                   |  |  |  |  |  |  |  |
|-------------------------------------|----------------------------------------------------------------------------------------------------|----------------------------------------------------------------------------------------------------|----------------------------------------|--|--|--|--|--|--|--|
| Name                                | Cumberland Cellular LLC                                                                                                 |                                                                                                    |                                        |  |  |  |  |  |  |  |
| 7                                   | Section<br>4b                                                                                                    | If the figure in section 2, line C is more than 4.000, compute your surcharge here and leave section 4a blank.                                                                                                    |                                        |  |  |  |  |  |  |  |
| Computation                         |                                                                                                    | A. Enter 0.00300 of gross receipts (the amount in section 1) ▶ \$                                                                                                    |                                        |  |  |  |  |  |  |  |
| of the<br>Syndicated<br>Exclusivity |                                                                                                    | B. Enter 0.00189 of gross receipts (the amount in section 1)                                                                                                    |                                        |  |  |  |  |  |  |  |
| Surcharge                           |                                                                                                    | C. Multiply line B by 3.000 and enter here                                                                                                    |                                        |  |  |  |  |  |  |  |
|                                     |                                                                                                    | D. Enter 0.00089 of gross receipts (the amount in section 1)                                                                                                    |                                        |  |  |  |  |  |  |  |
|                                     |                                                                                                    | E. Subtract 4.000 from the total DSEs (the figure on line C in section 2) and enter here.                                                                                                    |                                        |  |  |  |  |  |  |  |
|                                     |                                                                                                    | F. Multiply line D by line E and enter here                                                                                                    |                                        |  |  |  |  |  |  |  |
|                                     |                                                                                                    | G. Add lines A, C, and F. This is your surcharge.                                                                                                    |                                        |  |  |  |  |  |  |  |
|                                     |                                                                                                    | Enter here and on line 2, block 4, space L (page 7)  Syndicated Exclusivity Surcharge                                                                                                    |                                        |  |  |  |  |  |  |  |
|                                     |                                                                                                    | Syndicated Exclusivity Surcharge.                                                                                                    | ······································ |  |  |  |  |  |  |  |
|                                     | Instru                                                                                                    | ctions:                                                                                                    |                                        |  |  |  |  |  |  |  |
| 8                                   |                                                                                                    | ust complete this part of the DSE schedule for the SUM OF PERMITTED DSEs in part 6, block B; however, if block A of p<br>checked "Yes," use the total number of DSEs from part 5.                                                      | part                                   |  |  |  |  |  |  |  |
|                                     |                                                                                                    | checked. Yes, use the total number of DSEs from part 5.  DCk A, indicate, by checking "Yes" or "No," whether your system carried any partially distant stations.                                                                       |                                        |  |  |  |  |  |  |  |
| Computation                         |                                                                                                    | ur answer is "No," compute your system's base rate fee in block B. Leave part 9 blank.                                                                                                    |                                        |  |  |  |  |  |  |  |
| of<br>Base Rate Fee                 | 1                                                                                                    | ur answer is "Yes" (that is, if you carried one or more partially distant stations), you must complete part 9. Leave block B be<br>,                                                                                                   | elow                                   |  |  |  |  |  |  |  |
| Base Nate i ee                      |                                                                                                    | blank.  What is a partially distant station? A station is "partially distant" if, at the time your system carried it, some of your subscribers                                                                                         |                                        |  |  |  |  |  |  |  |
|                                     | were lo                                                                                                    | ocated within that station's local service area and others were located outside that area. For the definition of a station's "located outside that area."                                                                              | cal                                    |  |  |  |  |  |  |  |
|                                     | service area," see page (v) of the general instructions.                                                                |                                                                                                    |                                        |  |  |  |  |  |  |  |
|                                     |                                                                                                    | BLOCK A: CARRIAGE OF PARTIALLY DISTANT STATIONS                                                                                                    |                                        |  |  |  |  |  |  |  |
|                                     | Did your cable system retransmit the signals of any partially distant television stations during the accounting period? |                                                                                                    |                                        |  |  |  |  |  |  |  |
|                                     |                                                                                                    | X Yes—Complete part 9 of this schedule. No—Complete the following sections.                                                                                                    |                                        |  |  |  |  |  |  |  |
|                                     |                                                                                                    | BLOCK B: NO PARTIALLY DISTANT STATIONS—COMPUTATION OF BASE RATE FEE                                                                                                    |                                        |  |  |  |  |  |  |  |
|                                     | Section<br>1                                                                                                    | Enter the amount of gross receipts from space K (page 7) ▶\$                                                                                                    |                                        |  |  |  |  |  |  |  |
|                                     | Section                                                                                                    | Enter the total number of permitted DSEs from block B, part 6 of this schedule.                                                                                                    |                                        |  |  |  |  |  |  |  |
|                                     | 2                                                                                                    | (If block A of part 6 was checked "Yes,"                                                                                                    |                                        |  |  |  |  |  |  |  |
|                                     |                                                                                                    | use the total number of DSEs from part 5.) ▶                                                                                                    |                                        |  |  |  |  |  |  |  |
|                                     | Section 3                                                                                                    | If the figure in section 2 is <b>4.000 or less</b> , compute your base rate fee here and leave section 4 blank.  NOTE: If the DSE is 1.0 or less, multiply the gross receipts by 0.01064 by the DSE. Enter the result on line A below. |                                        |  |  |  |  |  |  |  |
|                                     |                                                                                                    | A. Enter 0.01064 of gross receipts                                                                                                    |                                        |  |  |  |  |  |  |  |
|                                     |                                                                                                    | (the amount in section 1)                                                                                                    |                                        |  |  |  |  |  |  |  |
|                                     |                                                                                                    | B. Enter 0.00701 of gross receipts                                                                                                    |                                        |  |  |  |  |  |  |  |
|                                     |                                                                                                    | (the amount in section 1)                                                                                                    |                                        |  |  |  |  |  |  |  |
|                                     |                                                                                                    | C. Subtract 1.000 from total DSEs  (the figure in section 2) and enter here                                                                                                    |                                        |  |  |  |  |  |  |  |
|                                     |                                                                                                    | D. Multiply line B by line C and enter here                                                                                                    |                                        |  |  |  |  |  |  |  |
|                                     |                                                                                                    | E. Add lines A, and D. This is your base rate fee. Enter here and in block 3, line 1, space L (page 7)                                                                                                    |                                        |  |  |  |  |  |  |  |
|                                     |                                                                                                    | Base Rate Fee                                                                                                    | 0.00                                   |  |  |  |  |  |  |  |

DSE SCHEDULE. PAGE 17. ACCOUNTING PERIOD: 2023/1

|                  | AME OF OWNER OF CABLE SYSTEM: Derland Cellular LLC                                                                                                    | SYSTEM ID#<br>027285                    | Name                                         |
|------------------|----------------------------------------------------------------------------------------------------|-----------------------------------------|----------------------------------------------|
| Section          | If the figure in section 2 is <b>more than 4.000</b> , compute your base rate fee here and leave section 3 blank.                                                                                                    |                                         | _                                            |
| 4                | A. Enter 0.01064 of gross receipts (the amount in section 1)  ▶\$                                                                                                    |                                         | 8                                            |
|                  | B. Enter 0.00701 of gross receipts (the amount in section 1)                                                                                                    |                                         | Computation of                               |
|                  | C. Multiply line B by 3.000 and enter here <b>\$</b>                                                                                                    |                                         | Base Rate Fee                                |
|                  | D. Enter 0.00330 of gross receipts (the amount in section 1) \$                                                                                                    |                                         |                                              |
|                  | E. Subtract 4.000 from total DSEs (the figure in section 2) and enter here                                                                                                    |                                         |                                              |
|                  | F. Multiply line D by line E and enter here                                                                                                    |                                         |                                              |
|                  | G. Add lines A, C, and F. This is your base rate fee Enter here and in block 3, line 1, space L (page 7)                                                                                                    |                                         |                                              |
|                  | Base Rate Fee                                                                                                    | 0.00                                    |                                              |
| shall in         | <b>ETANT:</b> It is no longer necessary to report television signals on a system-wide basis. Carriage of television broastead be reported on a community-by-community basis (subscriber groups) if the cable system reported multip Space G.                                                                                                    |                                         | 9                                            |
| In Gen           | eral: If any of the stations you carried were partially distant, the statute allows you, in computing your base rate<br>s from subscribers located within the station's local service area, from your system's total gross receipts. To tak<br>clusion, you must:                                                                                                    |                                         | Computation of                               |
| First: I station | Divide all of your subscribers into subscriber groups, each group consisting entirely of subscribers that are distated or the same group of stations. Next: Treat each subscriber group as if it were a separate cable system. Determine the portion of your system's gross receipts attributable to that group, and calculate a separate base rate fee: Add up the separate base rate fees for your system. | nine the number of<br>e for each group. | Exclusivity<br>Surcharge                     |
| NOTE:<br>must a  | If any portion of your cable system is located within the top 100 television market and the station is not exemples compute a Syndicated Exclusivity Surcharge for each subscriber group. In this case, complete both block A er, if your cable system is wholly located outside all major television markets, complete block A only.                                                                        | t in part 7, you                        | for<br>Partially<br>Distant<br>Stations, and |
| Step 1           | Didentify a Subscriber Group for Partially Distant Stations  For each community served, determine the local service area of each wholly distant and each partially distant to that community.                                                                                                    | station you                             | for Partially<br>Permitted<br>Stations       |
| outside          | For each wholly distant and each partially distant station you carried, determine which of your subscribers we<br>the station's local service area. A subscriber located outside the local service area of a station is distant to that<br>the token, the station is distant to the subscriber.)                                                                                                    |                                         |                                              |
| Step 3<br>subscr | Divide your subscribers into subscriber groups according to the complement of stations to which they are distriber group must consist entirely of subscribers who are distant to exactly the same complement of stations. Not will have only one subscriber group when the distant stations it carried have local service areas that coincide.                                                               |                                         |                                              |
| subscr           | uting the base rate fee for each subscriber group: Block A contains separate sections, one for each of your ber groups.  a section:                                                                                                    | system's                                |                                              |
| • Ident          | fy the communities/areas represented by each subscriber group.                                                                                                    |                                         |                                              |
|                  | the call sign for each of the stations in the subscriber group's complement—that is, each station that is distant t<br>bers in the group.                                                                                                    | o all of the                            |                                              |
| 1) you           | system is located wholly outside all major and smaller television markets, give each station's DSE as you gave of this schedule; or,                                                                                                    | e it in parts 2, 3,                     |                                              |
| , ,              | portion of your system is located in a major or smaller televison market, give each station's DSE as you gave it<br>6 of this schedule.                                                                                                    | in block B,                             |                                              |
|                  | he DSEs for each station. This gives you the total DSEs for the particular subscriber group.                                                                                                    |                                         |                                              |
| in the           | late gross receipts for the subscriber group. For further explanation of gross receipts see page (vii) of the gene<br>e paper SA3 form.                                                                                                    |                                         |                                              |
| page.            | oute a base rate fee for each subscriber group using the formula outline in block B of part 8 of this schedule on<br>In making this computation, use the DSE and gross receipts figure applicable to the particular subscriber group<br>for that group's complement of stations and total gross receipts from the subscribers in that group). You do not                                                     | (that is, the total                     |                                              |

U.S. Copyright Office Form SA3E Long Form (Rev. 05-17)

your actual calculations on the form.

# LEGAL NAME OF OWNER OF CABLE SYSTEM: SYSTEM ID# Name 027285 **Cumberland Cellular LLC** Guidance for Computing the Royalty Fee for Partially Permitted/Partially NonPermitted Signals Step 1: Use part 9, block A, of the DSE Schedule to establish subscriber groups to compute the base rate fee for wholly and partially permitted distant signals. Write "Permitted Signals" at the top of the page. Note: One or more permitted signals in these subscriber groups may be partially distant. Step 2: Use a separate part 9, block A, to compute the 3.75 percent fee for wholly nonpermitted and partially nonpermitted distant signals. Write "Nonpermitted 3.75 stations" at the top of this page. Multiply the subscriber group gross receipts by total DSEs by .0375 and enter the grand total 3.75 percent fees on line 2, block 3, of space L. Important: The sum of the gross receipts reported for each part 9 used in steps 1 and 2 must equal the amount reported in space K. Step 3: Use part 9, block B, to compute a syndicated exclusivity surcharge for any wholly or partially permitted distant signals from step 1 that is subject to this surcharge. Guidance for Computing the Royalty Fee for Carriage of Distant and Partially Distant Multicast Streams Step 1: Use part 9, Block A, of the DSE Schedule to report each distant multicast stream of programming that is transmitted from a primary television broadcast signal. Only the base rate fee should be computed for each multicast stream. The 3.75 Percent Rate and Syndicated Exclusivity Surcharge are not applicable to the secondary transmission of a multicast stream. You must report but not assign a DSE value for the retransmission of a multicast stream that is the subject of a written agreement entered into on or before June 30, 2009 between a cable system or an association representing the cable system and a primary transmitter or an association representing the primary transmitter.

| LEGAL NAME OF OWNE  Cumberland Cellu             |              | E SYSTEM:                      |             |                         |          | S                         | YSTEM ID#<br>027285 | Name                                               |
|--------------------------------------------------|--------------|--------------------------------|-------------|-------------------------|----------|---------------------------|---------------------|----------------------------------------------------|
| В                                                |              | COMPUTATION OF SUBSCRIBER GROU |             | TE FEES FOR EACH        |          | IBER GROUP SUBSCRIBER GRO |                     |                                                    |
| COMMUNITY/ AREA                                  |              | own, Russell Spr               |             | COMMUNITY/ AREA         |          |                           | 9<br>Computati      |                                                    |
| CALL SIGN                                        | DSE          | CALL SIGN D                    |             | CALL SIGN               | DSE      | CALL SIGN                 | DSE                 | of                                                 |
| WKYU-DT                                          | 0.25         |                                |             |                         |          |                           |                     | Base Rate F                                        |
| WLKY-DT                                          | 0.25         |                                |             |                         |          |                           |                     | and<br>Syndicate<br>Exclusivit<br>Surcharge<br>for |
|                                                  |              |                                |             |                         |          |                           |                     | Partially<br>Distant<br>Stations                   |
|                                                  |              |                                |             |                         |          |                           |                     |                                                    |
| Total DSEs                                       |              |                                | 0.50        | Total DSEs              |          |                           | 0.00                |                                                    |
| Gross Receipts First G                           | roup         | \$ 413                         | ,508.61     | Gross Receipts Secon    | nd Group | \$ 2                      | 49,058.02           |                                                    |
| Base Rate Fee First G                            | roup         | \$ 2                           | ,199.87     | Base Rate Fee Secon     |          | \$                        | 0.00                |                                                    |
| COMMUNITY/ AREA                                  |              | SUBSCRIBER GROUT IN COUNTY     | JP          | COMMUNITY/ AREA 0       |          |                           |                     |                                                    |
| CALLSION                                         | DSE          | CALL SIGN                      | DSE         | CALLSION                | DSE      | II CALL SICN              | Dee                 |                                                    |
| CALL SIGN WMYO-MyNet                             | 1.00         | CALL SIGN                      | DSE         | CALL SIGN               | DSE      | CALL SIGN                 | DSE                 |                                                    |
| WHAS-DT<br>WKYT-DT                               | 0.25<br>0.25 |                                |             |                         |          |                           |                     |                                                    |
| WLKY-DT                                          | 0.25         |                                |             |                         |          | -                         |                     |                                                    |
| WKYU-DT                                          | 0.25         |                                |             |                         |          |                           |                     |                                                    |
| WMYO-CW<br>WLKY-32                               | 1.00<br>1.00 |                                |             |                         |          |                           |                     |                                                    |
|                                                  |              |                                |             |                         |          |                           |                     |                                                    |
|                                                  |              |                                |             |                         |          |                           |                     |                                                    |
|                                                  |              |                                |             |                         |          |                           |                     |                                                    |
| Total DSEs                                       |              |                                | 4.00        | Total DSEs              |          |                           | 0.00                |                                                    |
| Gross Receipts Third 0                           | Group        | <u>\$</u> 11                   | ,517.01     | Gross Receipts Fourth   | n Group  | \$                        | 0.00                |                                                    |
| Base Rate Fee Third 0                            | Group        | \$                             | 364.74      | Base Rate Fee Fourth    | n Group  | \$                        | 0.00                |                                                    |
| Base Rate Fee: Add th<br>Enter here and in block |              |                                | riber group | as shown in the boxes a | above.   | \$                        | 2,564.61            |                                                    |

# Nonpermitted 3.75 Stations

| LEGAL NAME OF OWNE  Cumberland Cellu           |                     | LE SYSTEM:                             |              |                                        |          | S               | YSTEM ID#<br>027285 | Name                  |
|------------------------------------------------|---------------------|----------------------------------------|--------------|----------------------------------------|----------|-----------------|---------------------|-----------------------|
| В                                              | LOCK A: (           | COMPUTATION OF                         | BASE RA      | TE FEES FOR EAC                        | H SUBSCR | IBER GROUP      |                     |                       |
|                                                | FIRST               | SUBSCRIBER GRO                         | UP           |                                        | SECOND   | SUBSCRIBER GROU | UP                  | _                     |
| COMMUNITY/ AREA                                | Jamest              | own, Russell Sp                        | rings        | COMMUNITY/ AREA Columbia, Adair County |          |                 |                     | <b>9</b><br>Computati |
| CALL SIGN                                      | DSE                 | CALL SIGN                              | DSE          | CALL SIGN                              | DSE      | CALL SIGN       | DSE                 | of                    |
|                                                |                     |                                        |              |                                        |          |                 |                     | Base Rate F           |
|                                                |                     |                                        |              |                                        |          |                 |                     | and                   |
|                                                | <u> </u>            |                                        |              |                                        |          | -               |                     | Syndicate             |
|                                                |                     |                                        |              |                                        |          | -               |                     | Exclusivit            |
|                                                |                     |                                        |              |                                        |          |                 |                     |                       |
|                                                |                     |                                        |              |                                        |          |                 |                     | Surcharge             |
|                                                |                     |                                        |              |                                        |          |                 |                     | for                   |
|                                                |                     |                                        |              |                                        |          | <br>            |                     | Partially             |
|                                                |                     |                                        |              |                                        |          |                 |                     | Distant               |
|                                                |                     |                                        |              |                                        |          |                 |                     | Stations              |
|                                                |                     |                                        |              |                                        |          |                 |                     |                       |
|                                                |                     |                                        |              |                                        |          |                 |                     |                       |
|                                                |                     |                                        |              |                                        |          | <u> </u>        |                     |                       |
|                                                |                     |                                        |              |                                        |          |                 |                     |                       |
|                                                |                     |                                        |              |                                        |          |                 |                     |                       |
|                                                |                     |                                        |              |                                        |          |                 |                     |                       |
|                                                |                     |                                        |              |                                        |          |                 |                     |                       |
| Total DSEs                                     |                     |                                        | 0.00         | Total DSEs                             |          |                 | 0.00                |                       |
| Gross Receipts First G                         | roup                | <b>\$</b> 413                          | ,508.61      | Gross Receipts Seco                    | nd Group | \$ 2            | 49,058.02           |                       |
| <b>Base Rate Fee</b> First G                   | roup                | \$                                     | 0.00         | Base Rate Fee Seco                     | nd Group | \$              | 0.00                |                       |
|                                                | THIRD               | SUBSCRIBER GRO                         | LID          |                                        | EOLIDTH  | SUBSCRIBER GROU | ID                  |                       |
|                                                |                     |                                        | UF           |                                        |          | SUBSCRIBER GROU |                     |                       |
| COMMUNITY/ AREA                                | Cumpe               | rland County                           |              | COMMUNITY/ AREA 0                      |          |                 |                     |                       |
| CALL SIGN                                      | DSE                 | CALL SIGN                              | DSE          | CALL SIGN                              | DSE      | CALL SIGN       | DSE                 |                       |
|                                                |                     |                                        |              |                                        |          |                 |                     |                       |
|                                                |                     |                                        |              |                                        |          |                 |                     |                       |
|                                                |                     |                                        |              |                                        |          |                 |                     |                       |
|                                                | <u> </u>            |                                        |              |                                        |          |                 |                     |                       |
|                                                |                     |                                        |              |                                        |          |                 |                     |                       |
|                                                |                     |                                        |              |                                        |          | -               |                     |                       |
|                                                |                     |                                        |              |                                        |          |                 |                     |                       |
|                                                |                     |                                        |              |                                        |          |                 |                     |                       |
|                                                |                     |                                        |              |                                        |          |                 |                     |                       |
|                                                |                     |                                        |              |                                        |          |                 |                     |                       |
|                                                |                     |                                        |              |                                        |          |                 |                     |                       |
|                                                |                     |                                        |              |                                        |          |                 |                     |                       |
|                                                |                     |                                        |              |                                        |          |                 |                     |                       |
|                                                |                     | —————————————————————————————————————— |              |                                        |          |                 |                     |                       |
| ***************************************        |                     |                                        |              |                                        |          |                 |                     |                       |
|                                                |                     |                                        |              |                                        |          |                 |                     |                       |
| Total DSEs                                     |                     |                                        | 0.00         | Total DSEs                             |          |                 | 0.00                |                       |
| Gross Receipts Third (                         | -roup               | e 11                                   | ,517.01      | Gross Pagainta Equal                   | th Group | •               | 0.00                |                       |
| Gross Receipts Third (                         | эгоир               | \$ 11                                  | ,517.01      | Gross Receipts Fourt                   | и отоир  | Ψ               | 0.00                |                       |
| Base Rate Fee Third (                          | Group               | \$                                     | 0.00         | Base Rate Fee Fourt                    | th Group | \$              | 0.00                |                       |
| Page Date Face Add to                          | no <b>hee</b> e === | to food for each suit.                 | oribor accom | on about in the house                  | abova    |                 |                     |                       |
| Base Rate Fee: Add the Enter here and in block |                     |                                        | criber group | as shown in the boxes                  | abovė.   | \$              | 0.00                |                       |

ACCOUNTING PERIOD: 2023/1

FORM SA3E. PAGE 20.